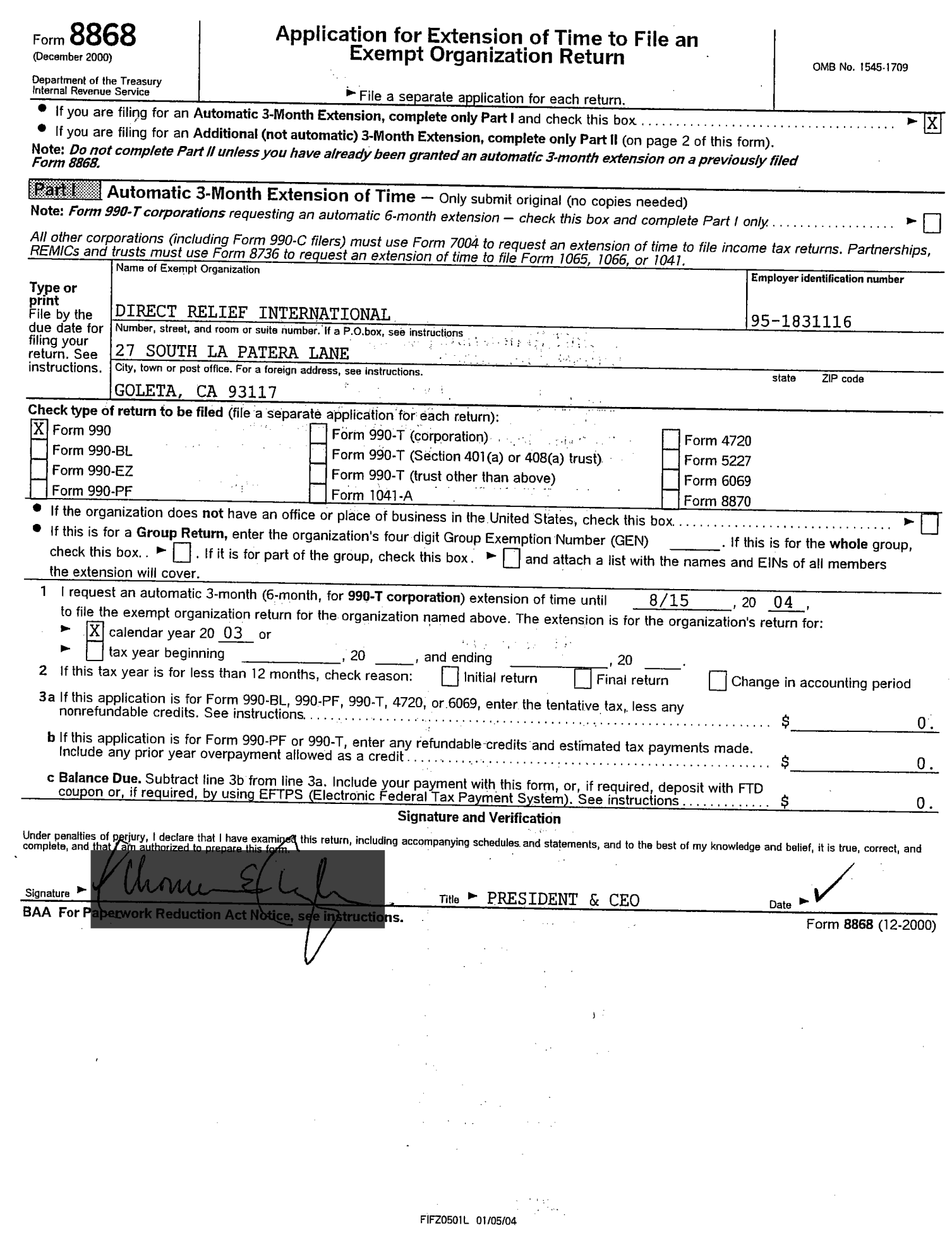

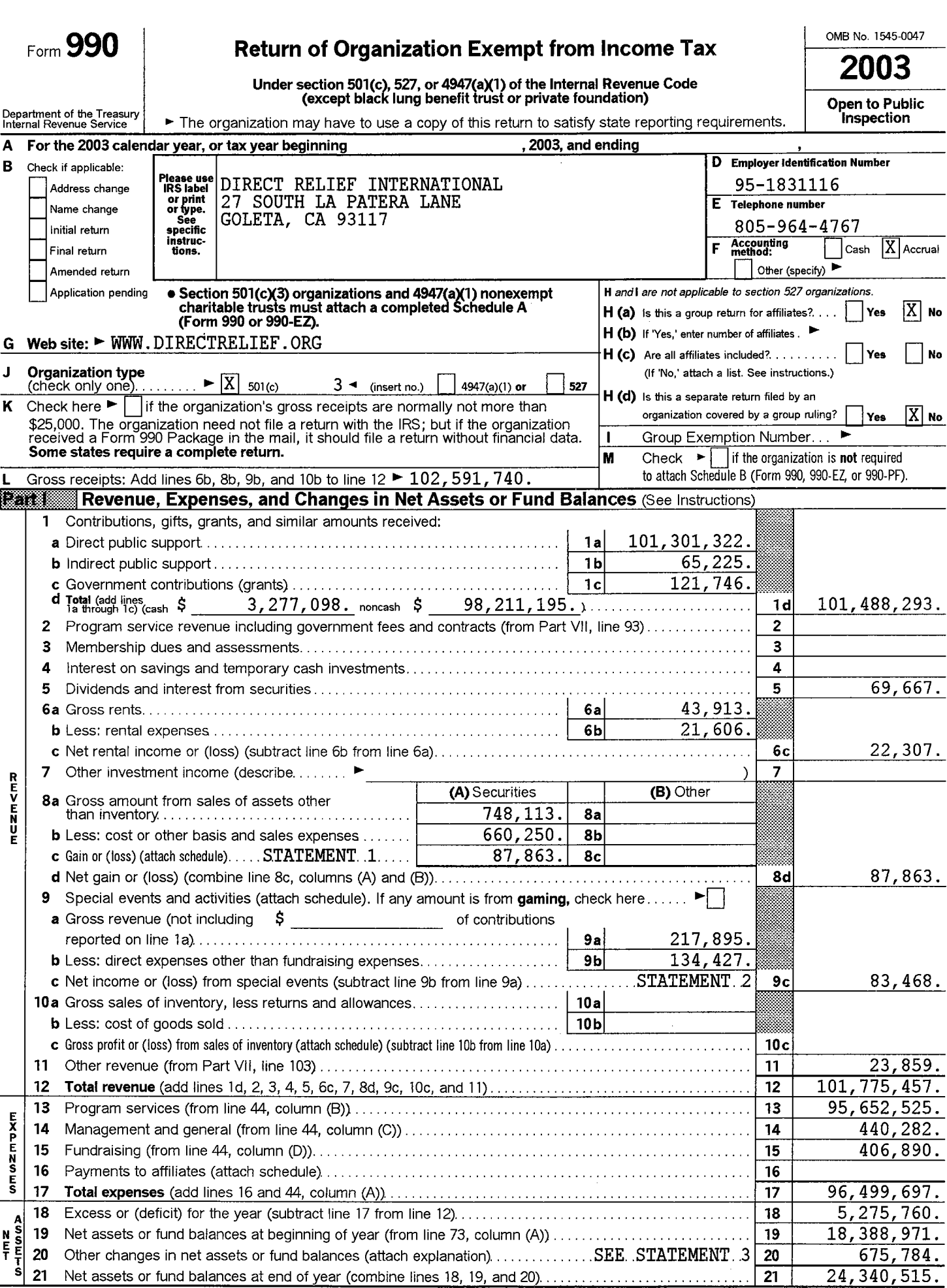

BAA For Paperwork Reduction Act Notice, see the separate instructions.

TEEA0107L 10/03/03

Form 990 (2003)

L

#### DIRECT RELIEF INTERNATIONAL Form 990 (2003)

**Statement of Functional Expenses** All organizations must complete column (A). Columns (B), (C), and (D) are required for section 501(c)(3) and (4) organizations and section 4947(a)(1) nonexempt charitable trusts but optio **EXTERN** 

95-1831116

Page 2

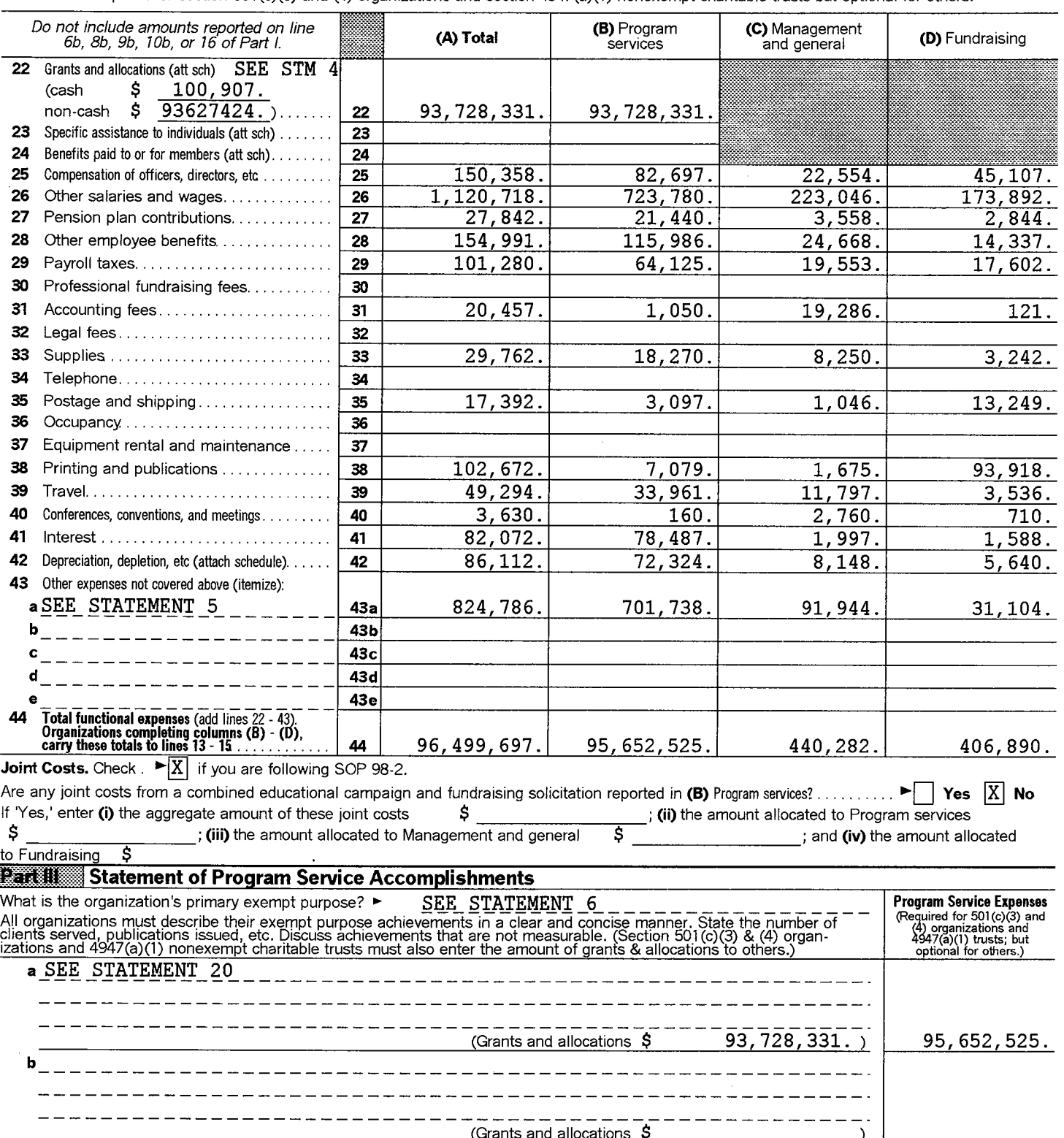

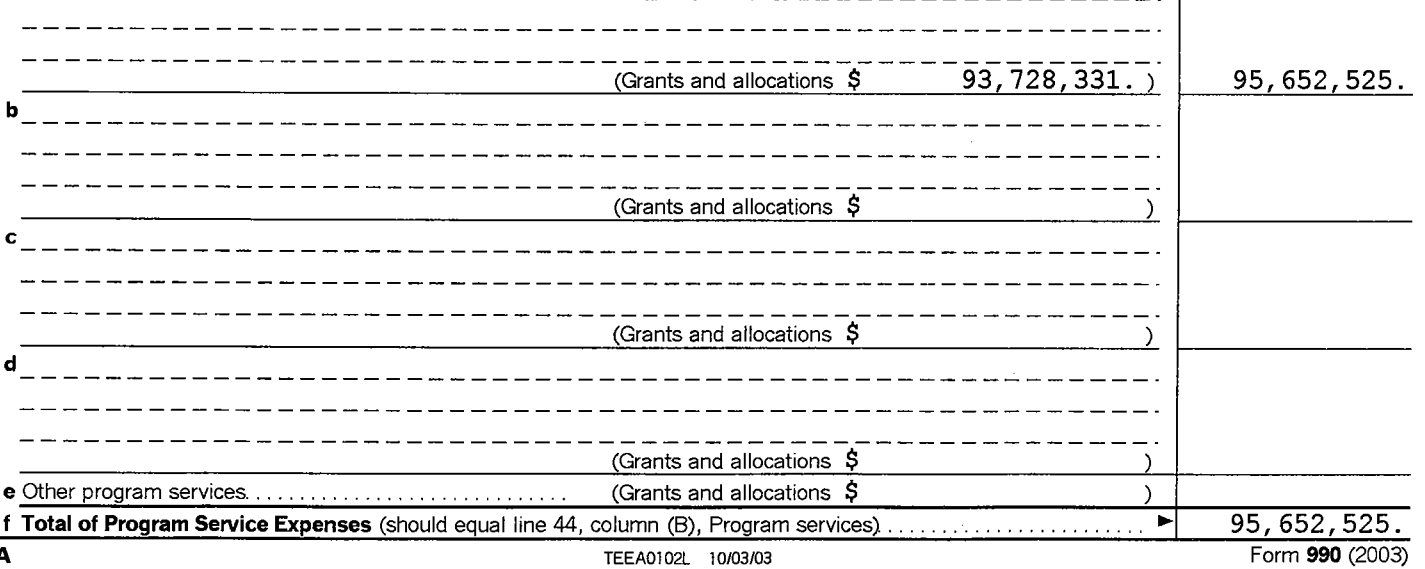

**Part IV Balance Sheets (See Instructions)** 

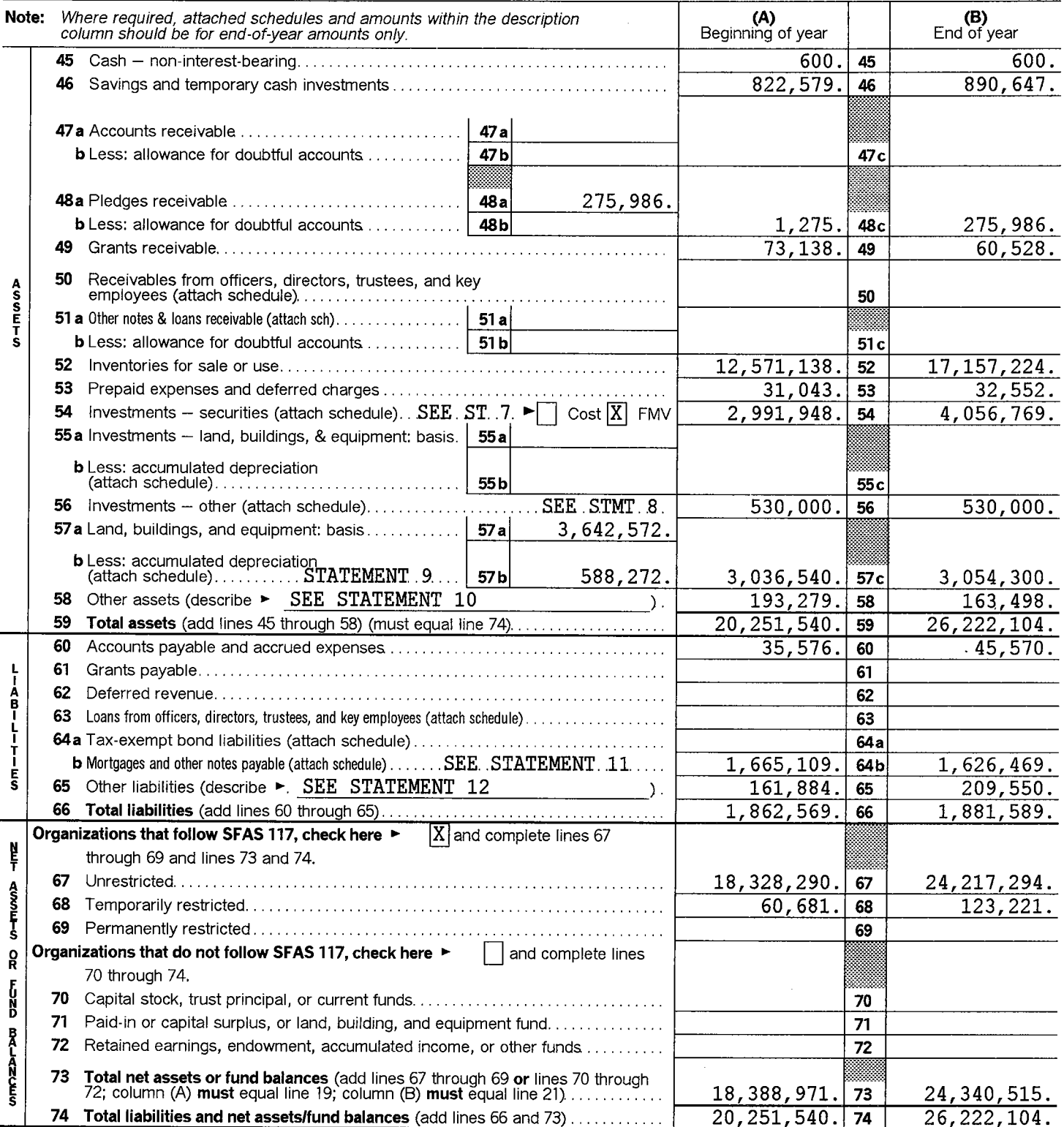

Form 990 is available for public inspection and, for some people, serves as the primary or sole source of information about a particular<br>organization. How the public perceives an organization in such cases may be determine

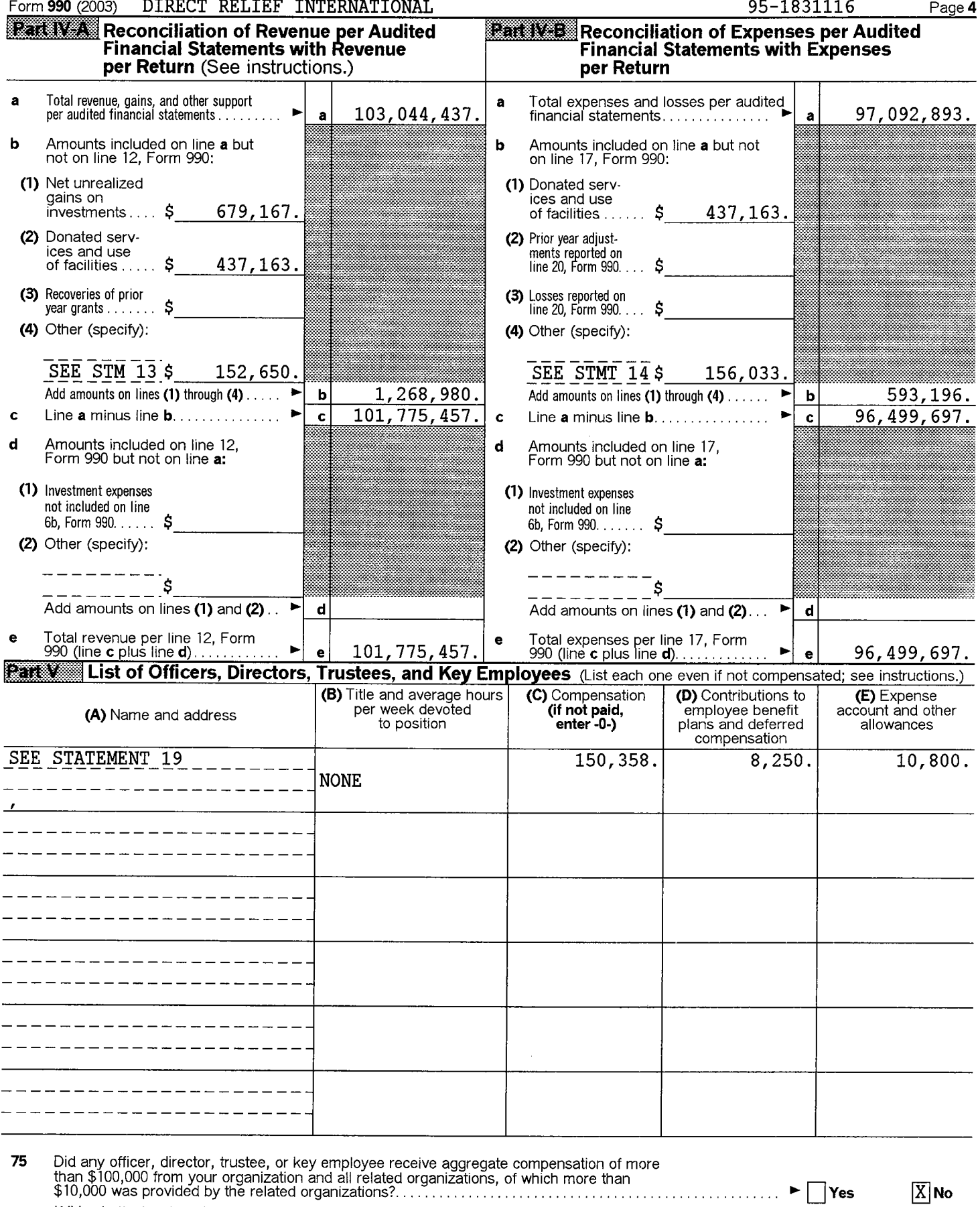

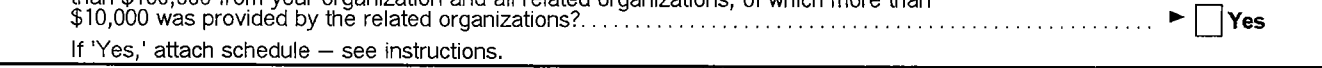

#### Form 990 (2003) DIRECT RELIEF DIRECT RELIEF INTERNATIONAL

 $\overline{\phantom{a}}$ 

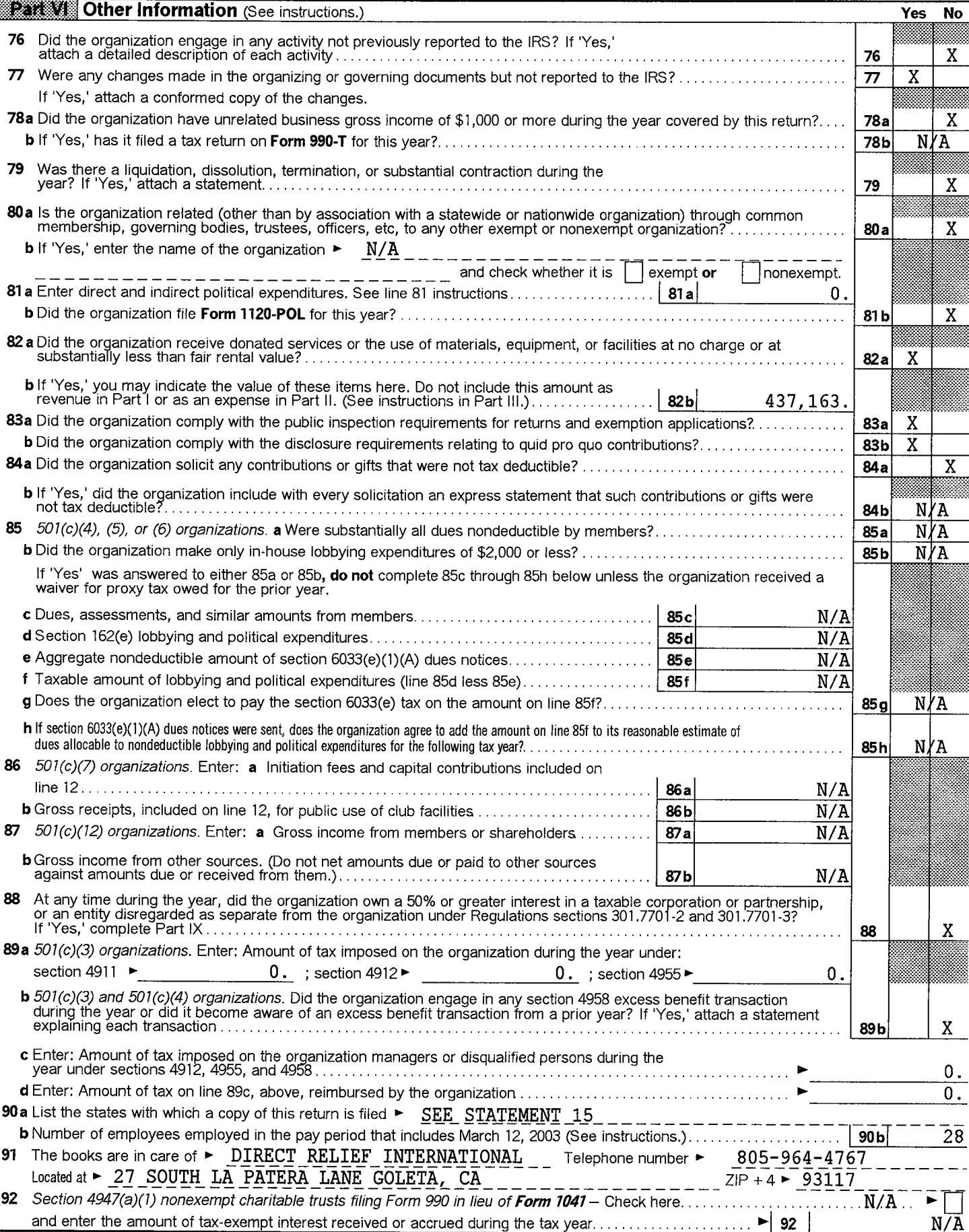

BAA

95-1831116

Page 5 ╦

≂

### Form 990 (2003) DIRECT RELIEF INTERNATIONAL

Page 6

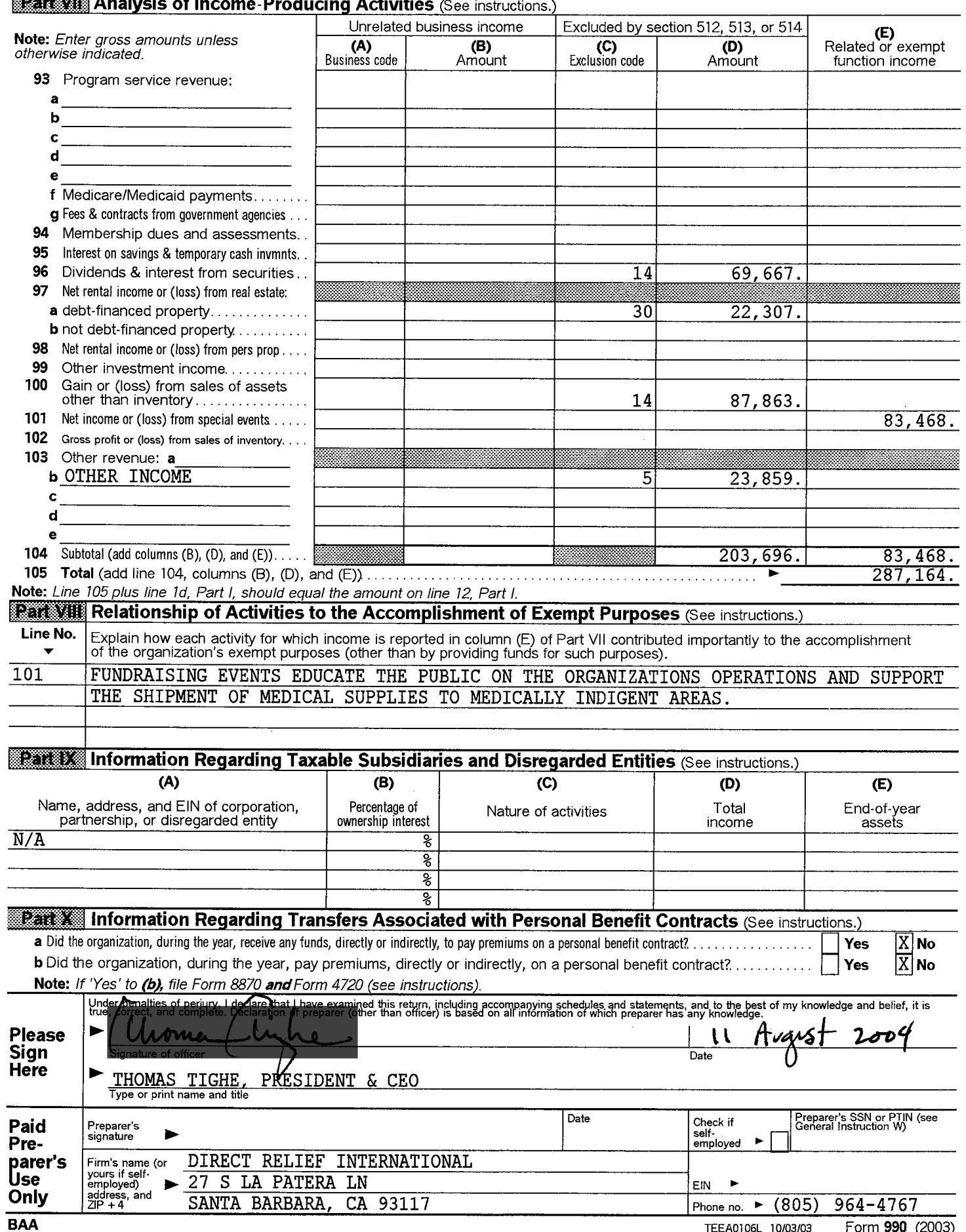

Department of the Treasury

### **Organization Exempt Under**

OMB No. 1545-0047

2003

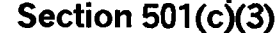

(Except Private Foundation) and Section 501(e), 501(f), 501(k), 501(n), or Section 4947(a)(1) Nonexempt Charitable Trust

Supplementary Information - (See separate instructions.) ر<br>مقدمات ے ہے۔<br>مطابقت امضامات Ū. .<br>Mattaak and the Abraham.

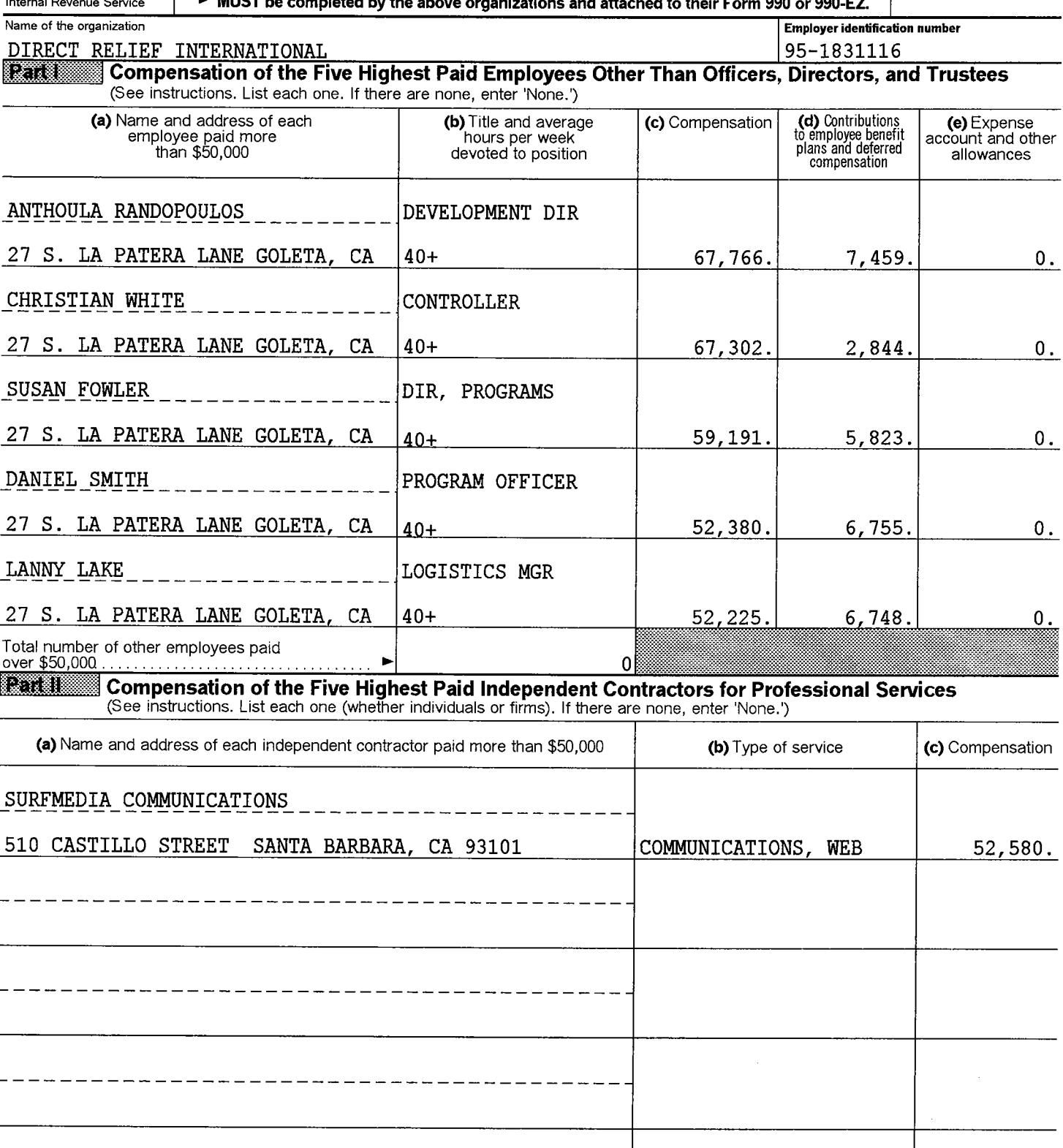

Total number of others receiving over<br>\$50,000 for professional services.........  $\blacktriangleright$  $\mathbf 0$ BAA For Paperwork Reduction Act Notice, see the Instructions for Form 990 and Form 990-EZ.

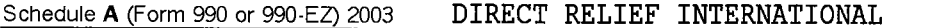

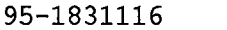

Page 2

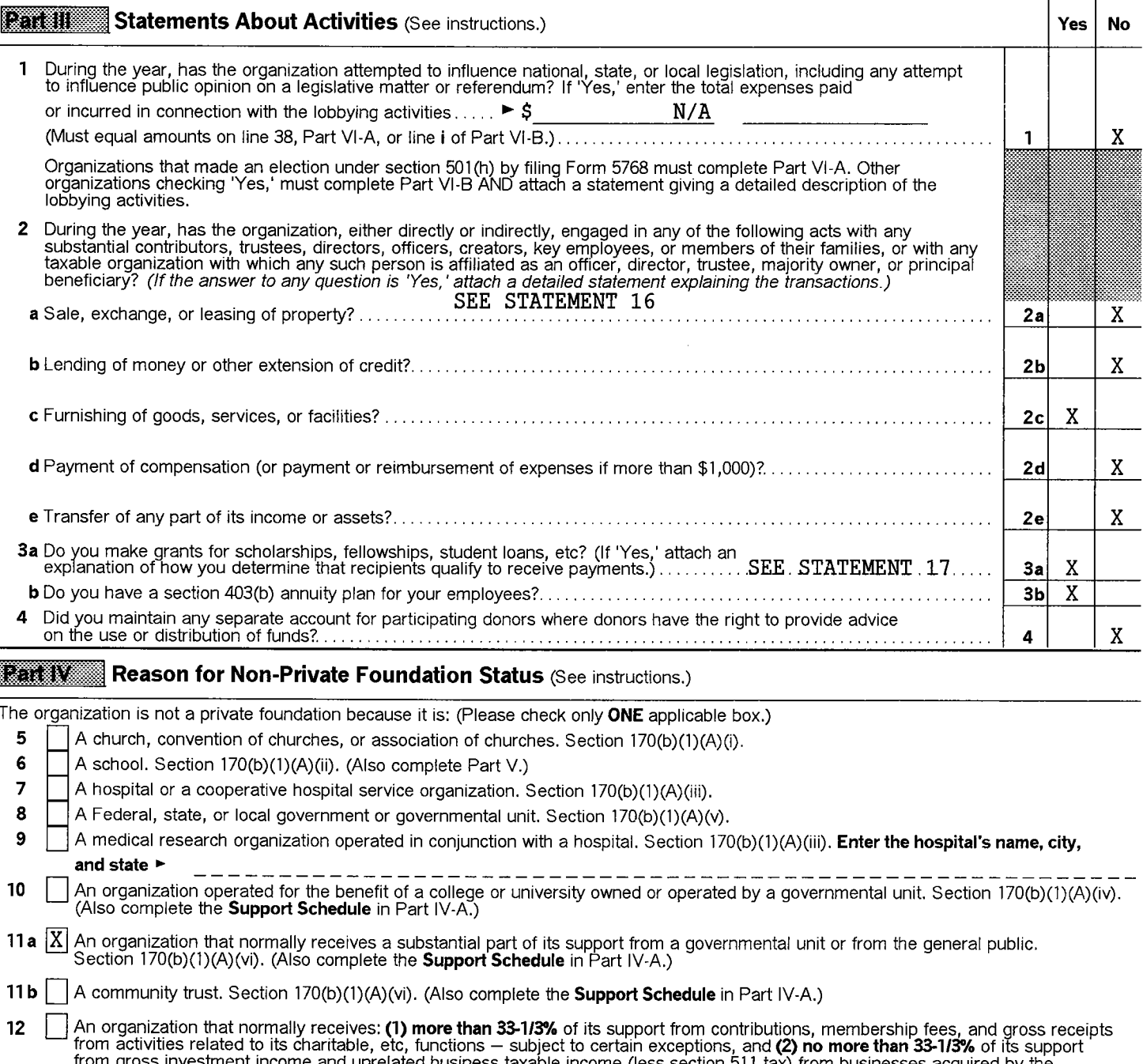

from gross investment income and unrelated business taxable income (less section 511 tax) from businesses acquired by the<br>organization after June 30, 1975. See section 509(a)(2). (Also complete the **Support Schedule** in Pa

An organization that is not controlled by any disqualified persons (other than foundation managers) and supports organizations described in: (1) lines 5 through 12 above; or (2) section 501(c)(4), (5), or (6), if they meet  $13$ 

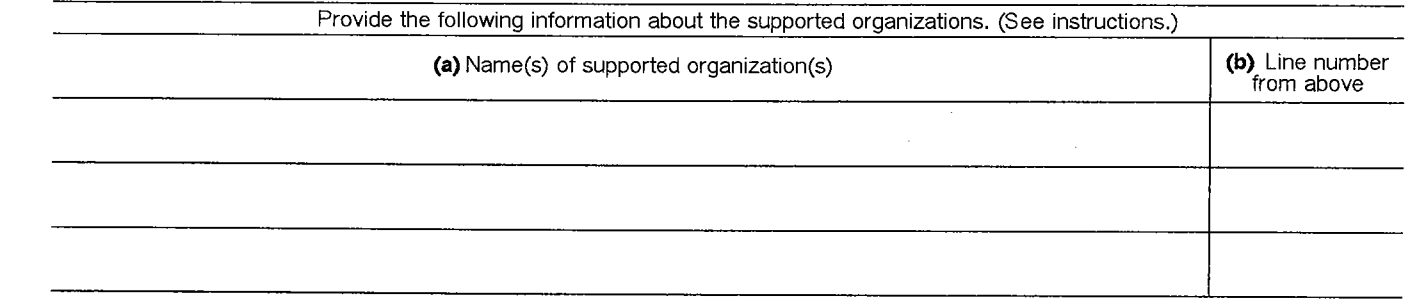

An organization organized and operated to test for public safety. Section 509(a)(4). (See instructions.) 14

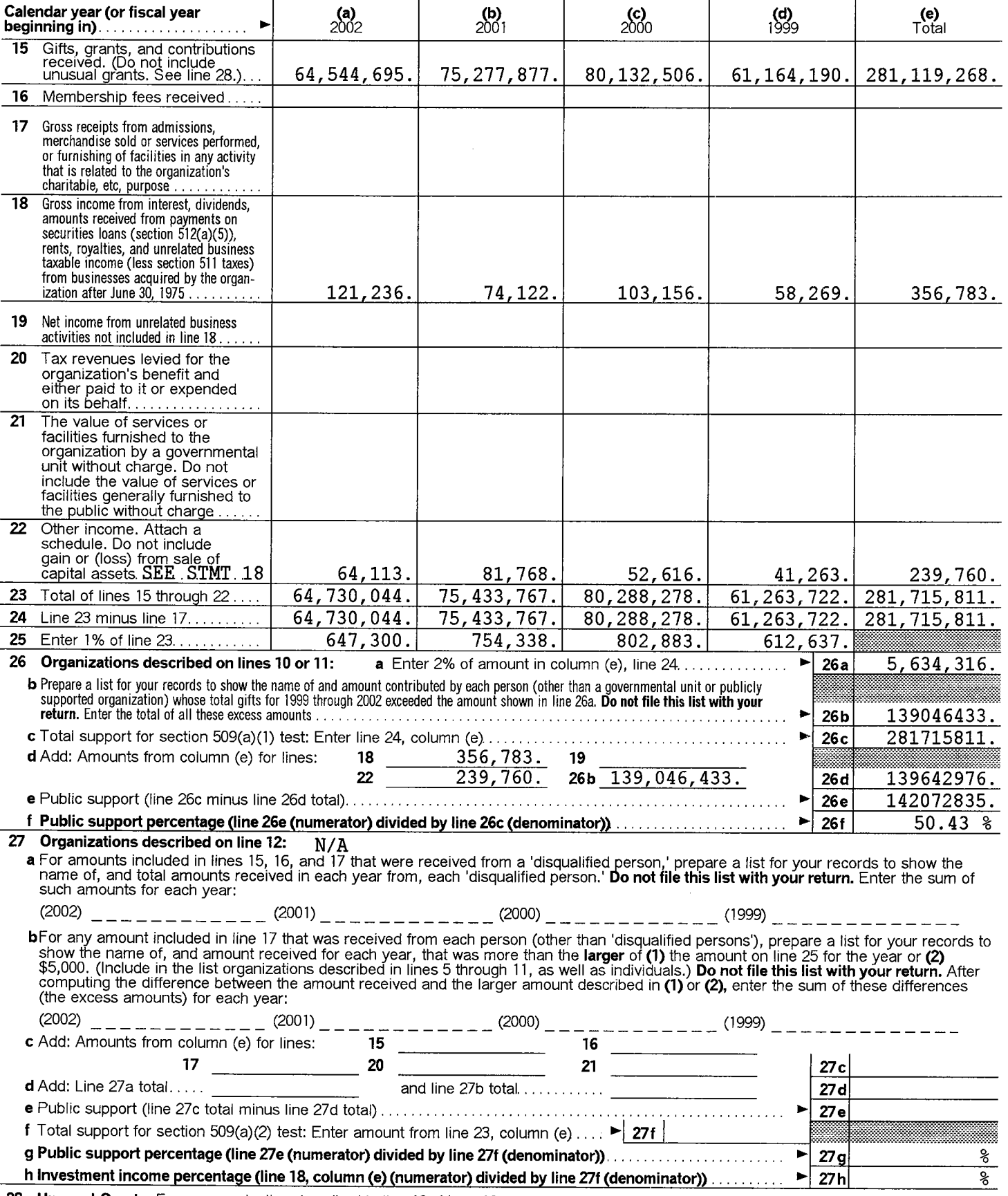

Schedule A (Form 990 or 990-EZ) 2003 DIRECT RELIEF INTERNATIONAL

**Rand Was Support Schedule** (Complete only if you checked a box on line 10, 11, or 12.) Use cash method of accounting.

 $\mathbf{I}$ 

Note: You may use the worksheet in the instructions for converting from the accrual to the cash method of accounting.

 $\overline{1}$ 

**Unusual Grants:** For an organization described in line 10, 11, or 12 that received any unusual grants during 1999 through 2002, prepare a list for your records to show, for each year, the name of the contributor, the date 28

95-1831116

 $\mathbf{I}$ 

Page 3

 $\sim$ 

## Schedule A (Form 990 or 990-EZ) 2003 DIRECT RELIEF INTERNATIONAL<br>**Early September 2014 School Questionnaire** (See instructions.)

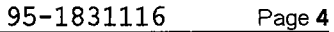

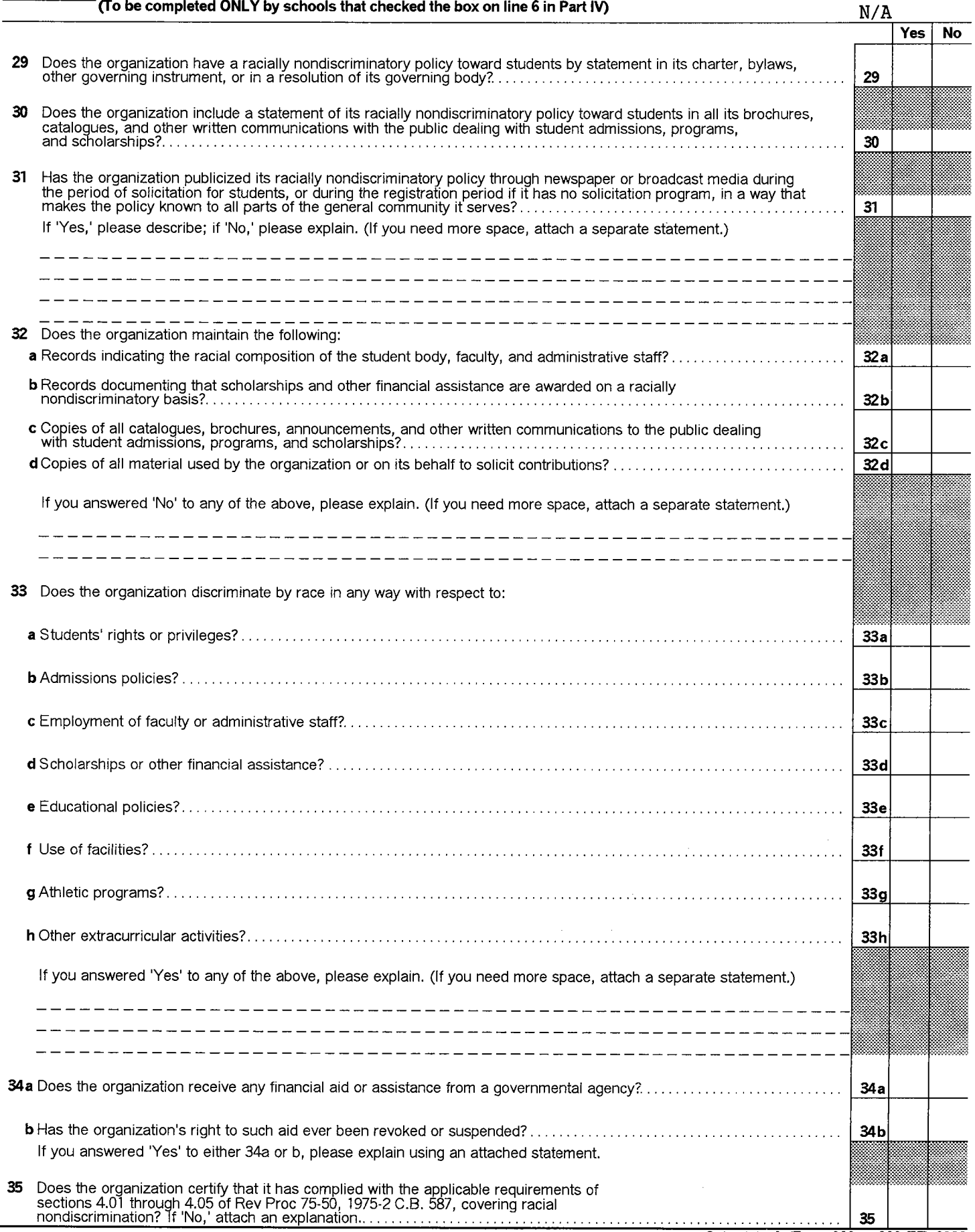

## **Early Hamman Lobbying Expenditures by Electing Public Charities (See instructions.)**<br>(To be completed ONLY by an eligible organization that filed Form 5768)

Check  $\triangleright$  **a**  $\boxed{\phantom{1}}$  if the organization belongs to an affiliated group. Check  $\triangleright$  **b** if you checked 'a' and 'limited control' provisions apply.

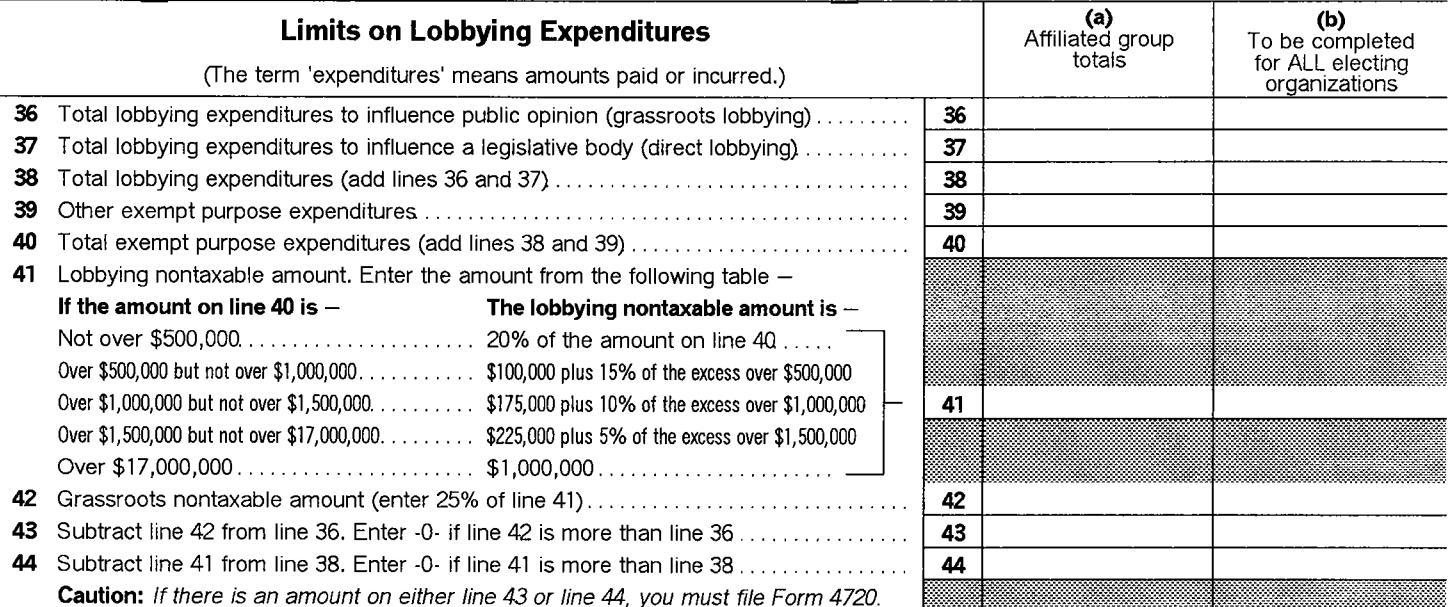

4 -Year Averaging Period Under Section 501(h)<br>(Some organizations that made a section 501(h) election do not have to complete all of the five columns below.<br>See the instructions for lines 45 through 50.)

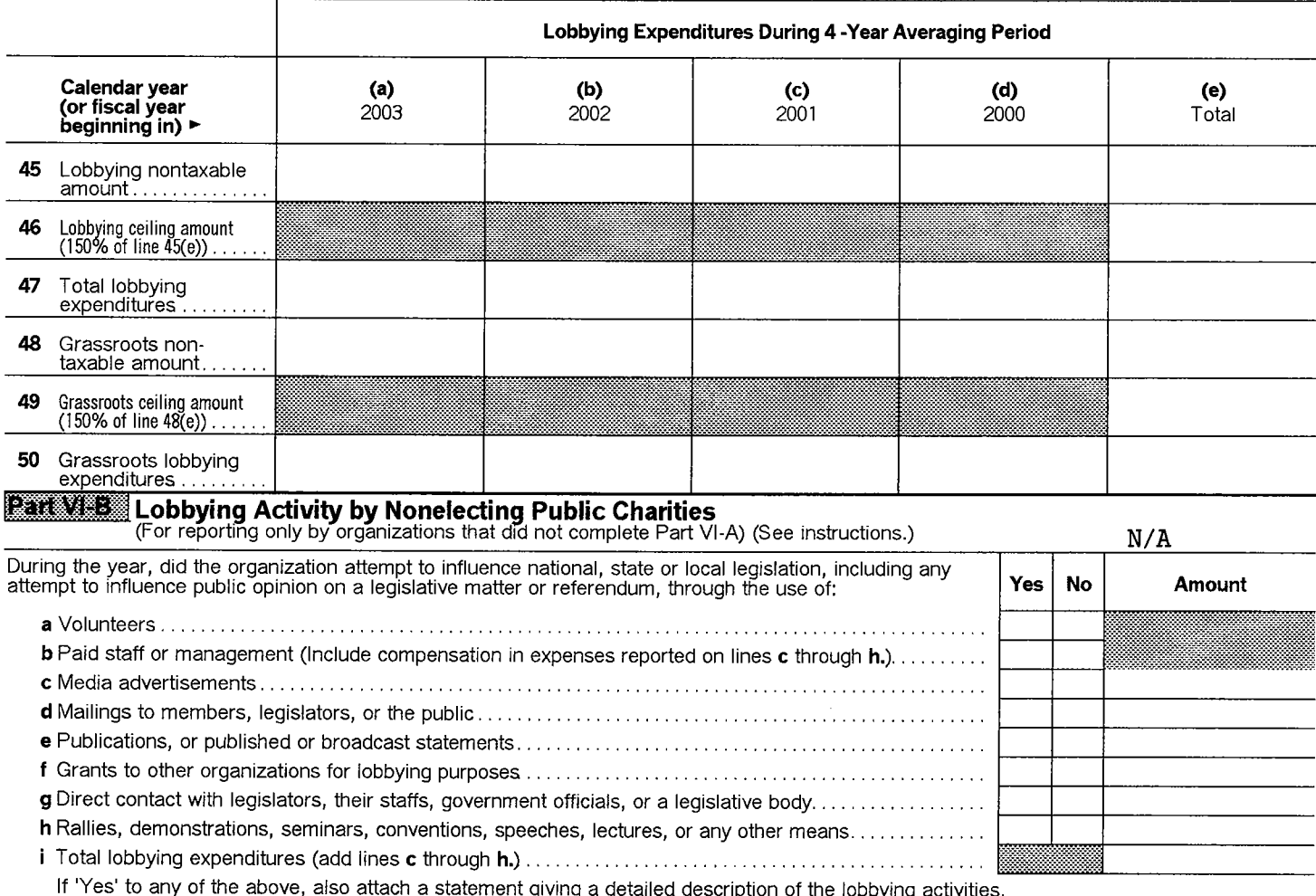

 $N/A$ 

### Page 6

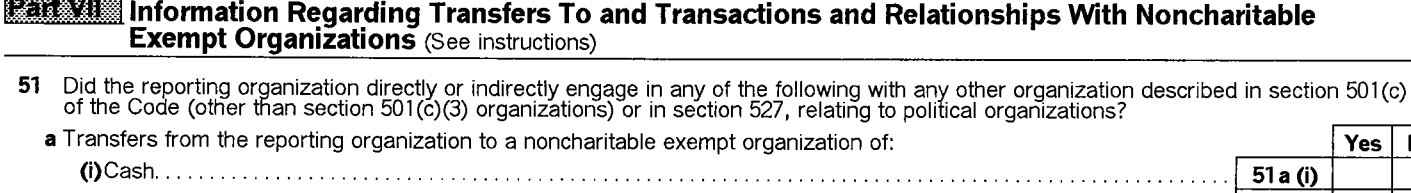

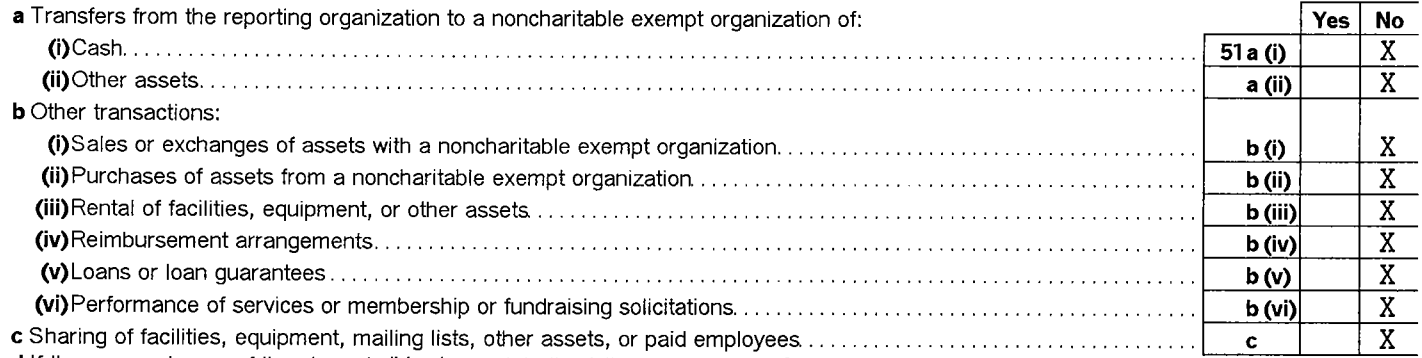

d If the answer to any of the above is 'Yes,' complete the following schedule. Column (b) should always show the fair market value of<br>the goods, other assets, or services given by the reporting organization. If the organiz

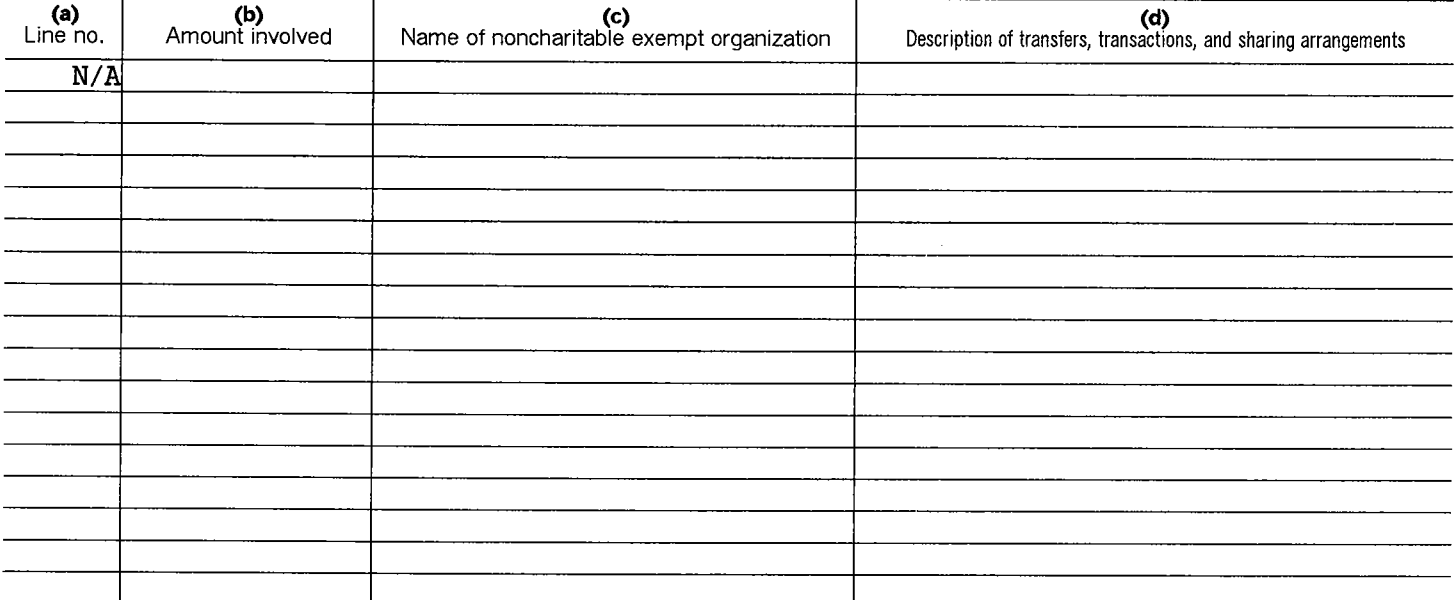

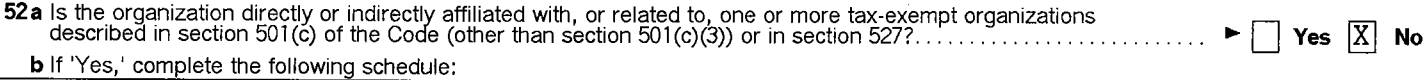

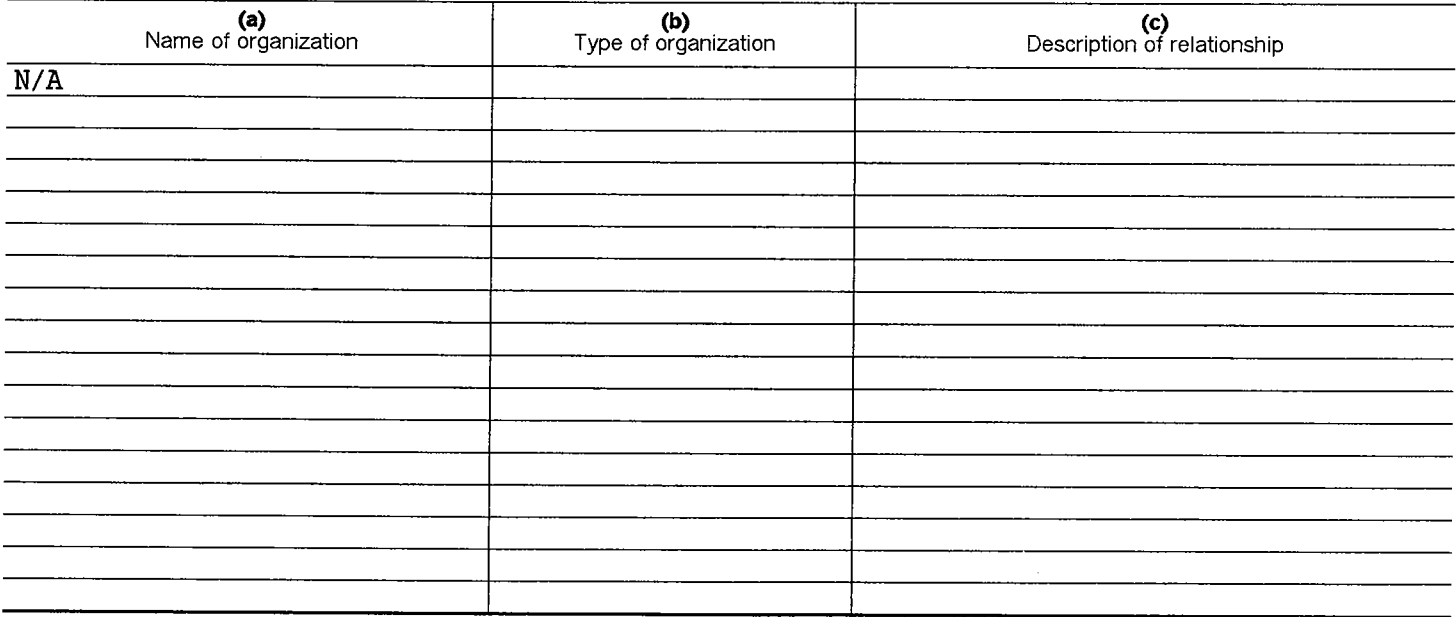

### **Schedule of Contributors**

OMB No. 1545-0047

2003

### Supplementary information for<br>line 1 of Form 990, 990-EZ and 990-PF (see instructions)

Name of organization

Department of the Treasury<br>Internal Revenue Service

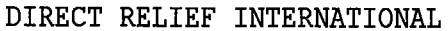

**Employer identification number** 

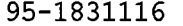

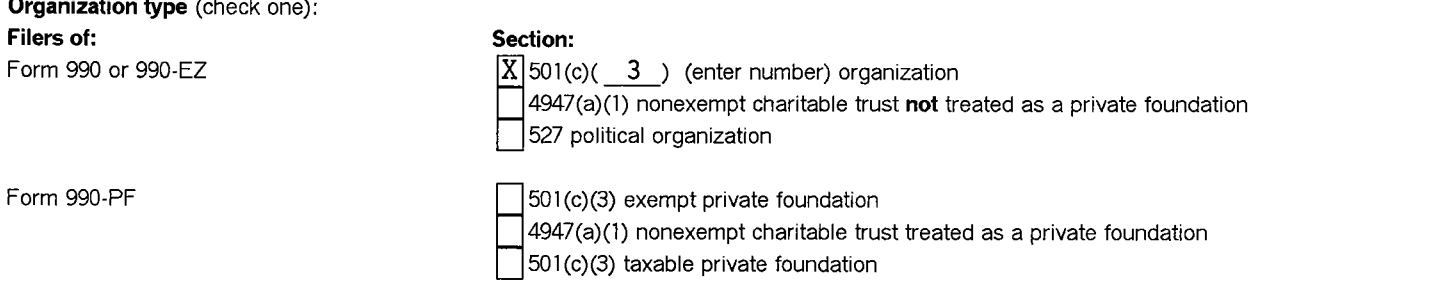

Check if your organization is covered by the General Rule or a Special Rule. (Note: Only a section 501(c)(7), (8), or (10) organization can<br>check box(es) for both the General Rule and a Special Rule – see instructions.)

#### General Rule -

]For organizations filing Form 990, 990-EZ, or 990-PF that received, during the year, \$5,000 or more (in money or property) from any one<br>· contributor. (Complete Parts I and II.)

### Special Rules -

 $\boxed{\text{X}}$  For a section 501(c)(3) organization filing Form 990, or Form 990-EZ, that met the 33-1/3% support test of the regulations under sections 509(a)(1)/170(b)(1)(A)(vi) and received from any one contributor, during

For a section 501(c)(7), (8), or (10) organization filing Form 990, or Form 990-EZ, that received from any one contributor, during the year,<br>aggregate contributions or bequests of more than \$1,000 for use *exclusively* for

For a section 501(c)(7), (8), or (10) organization filing Form 990, or Form 990-EZ, that received from any one contributor, during the year, some contributions for use *exclusively* for religious, charitable, etc, purposes

religious, charitable, etc, contributions of \$5,000 or more during the year.).................................

**Caution:** Organizations that are not covered by the General Rule and/or the Special Rules do not file Schedule B (Form 990, 990-EZ, or<br>990-PF) but they must check the box in the heading of their Form 990, Form 990-EZ, or

BAA For Paperwork Reduction Act Notice, see the instructions for Form 990 and Form 990-EZ.

Schedule B (Form 990, 990-EZ, or 990-PF) (2003)

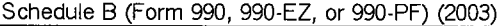

#### Name of organization

DIRECT RELIEF INTERNATIONAL

Page 1 to  $2$ of Part II Employer identification number 95-1831116

**Part II** Noncash Property (See Specific Instructions.)

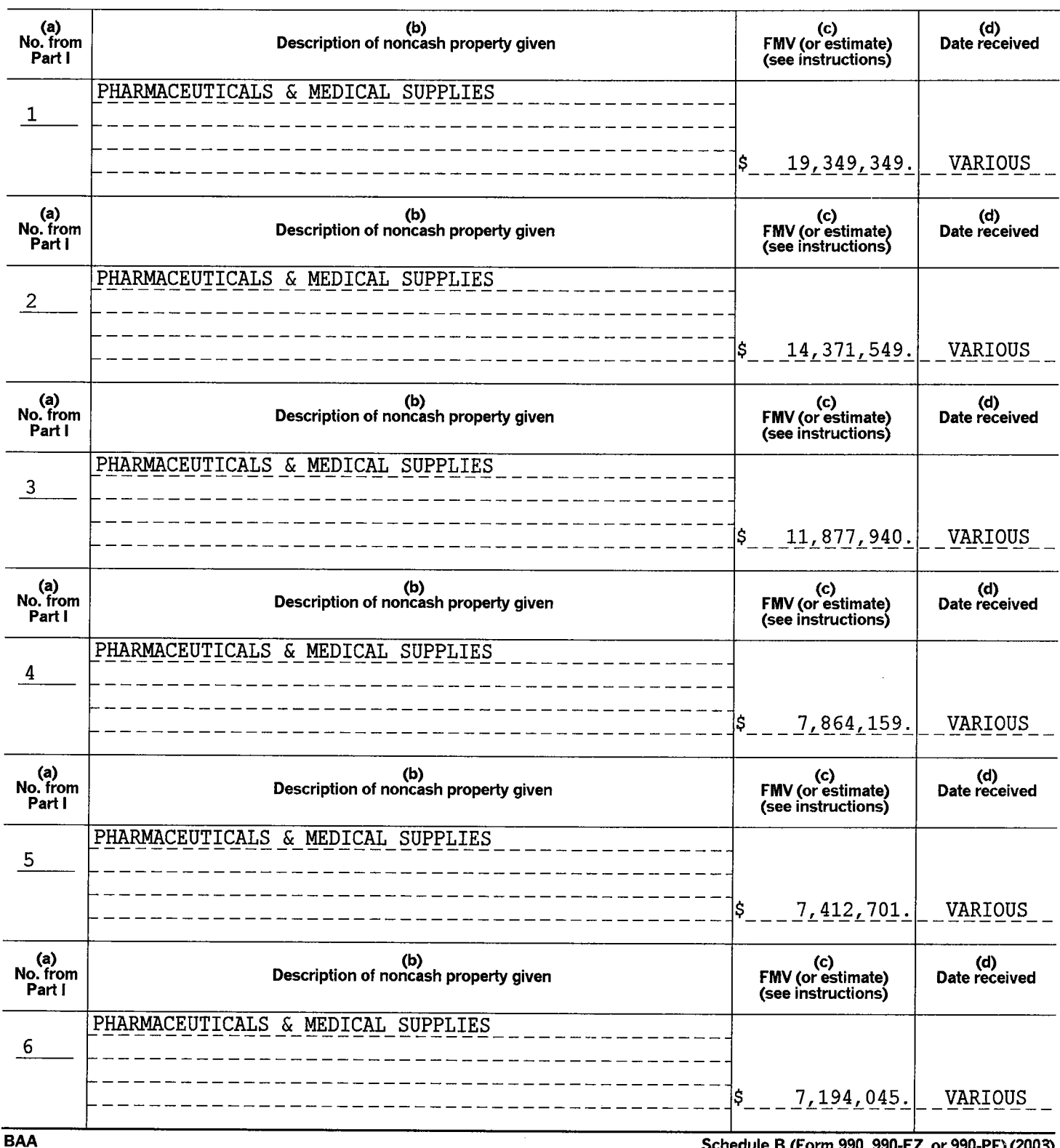

Schedule B (Form 990, 990-EZ, or 990-PF) (2003)

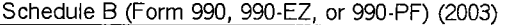

#### Name of organization

DIRECT RELIEF INTERNATIONAL

**Partilling Noncash Property** (See Specific Instructions.)

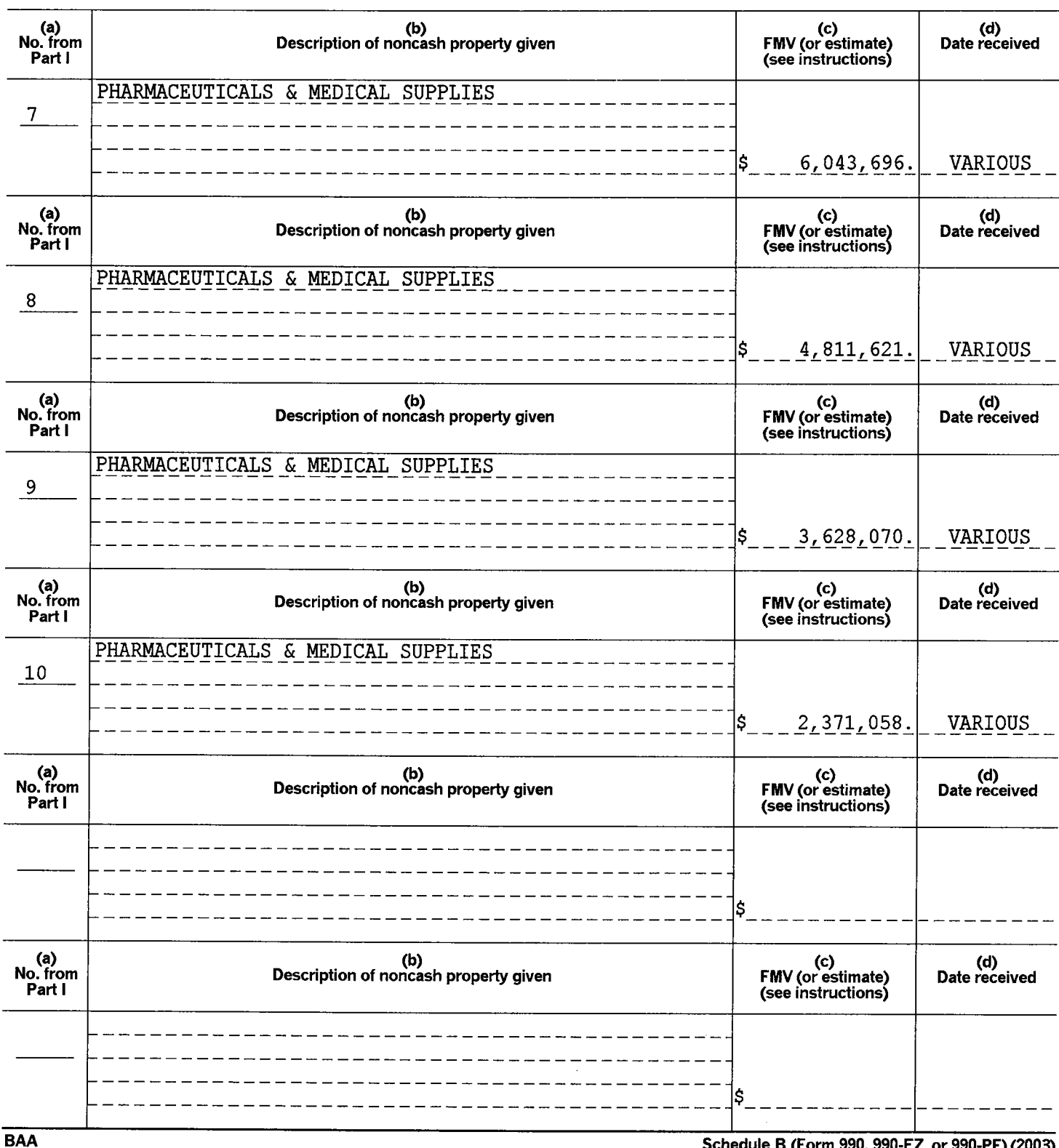

Schedule B (Form 990, 990-EZ, or 990-PF) (2003)

of Part II

Employer identification number 95-1831116

Page 2

to  $2$ 

### **FEDERAL STATEMENTS**

### PAGE 1

#### **CLIENT DRI**

### **DIRECT RELIEF INTERNATIONAL**

### 95-1831116

02:37PM

8/11/04

### **STATEMENT 1** FORM 990, PART I, LINE 8 NET GAIN (LOSS) FROM NONINVENTORY SALES

### PUBLICLY TRADED SECURITIES

GROSS SALES PRICE: COST OR OTHER BASIS:

#### 748, 113. 660,250.

TOTAL GAIN (LOSS) PUBLICLY TRADED SECURITIES  $\overline{S}$  $87,863.$ 

TOTAL NET GAIN (LOSS) FROM NONINVENTORY SALES \$  $87,863.$ 

#### **STATEMENT 2** FORM 990, PART I, LINE 9 NET INCOME (LOSS) FROM SPECIAL EVENTS

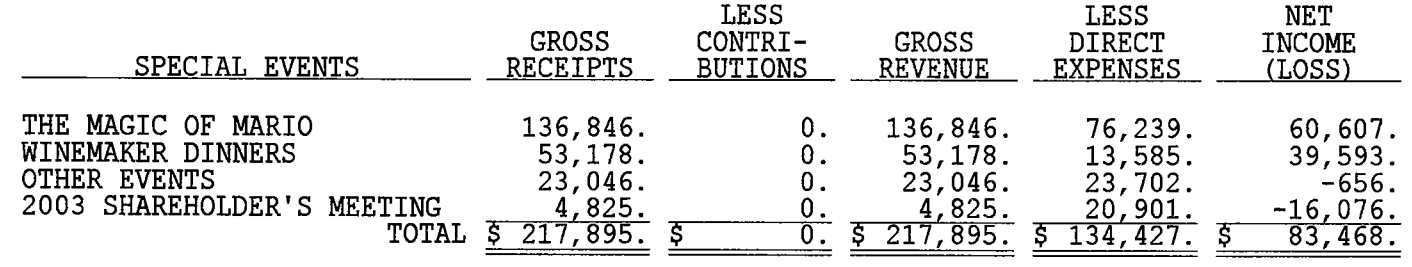

#### **STATEMENT 3** FORM 990, PART I, LINE 20 OTHER CHANGES IN NET ASSETS OR FUND BALANCES

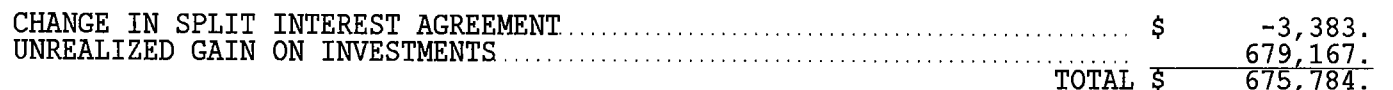

#### **STATEMENT 4** FORM 990, PART II, LINE 22 **GRANTS AND ALLOCATIONS**

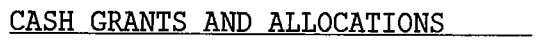

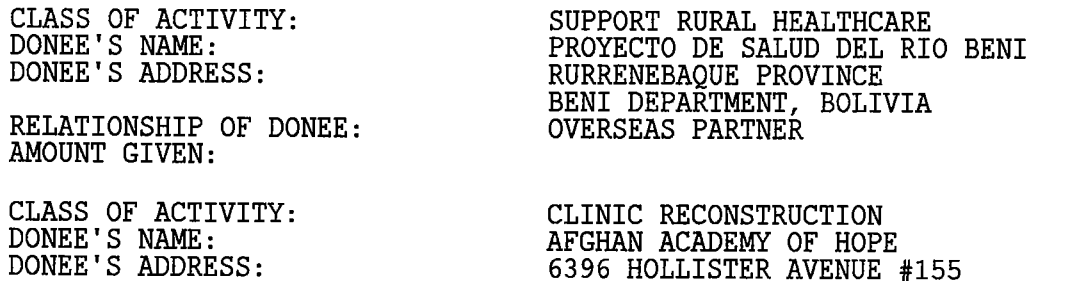

Š. 69,496.

CLINIC RECONSTRUCTION<br>AFGHAN ACADEMY OF HOPE 6396 HOLLISTER AVENUE #155 GOLETA, CA 93117

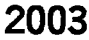

### **FEDERAL STATEMENTS**

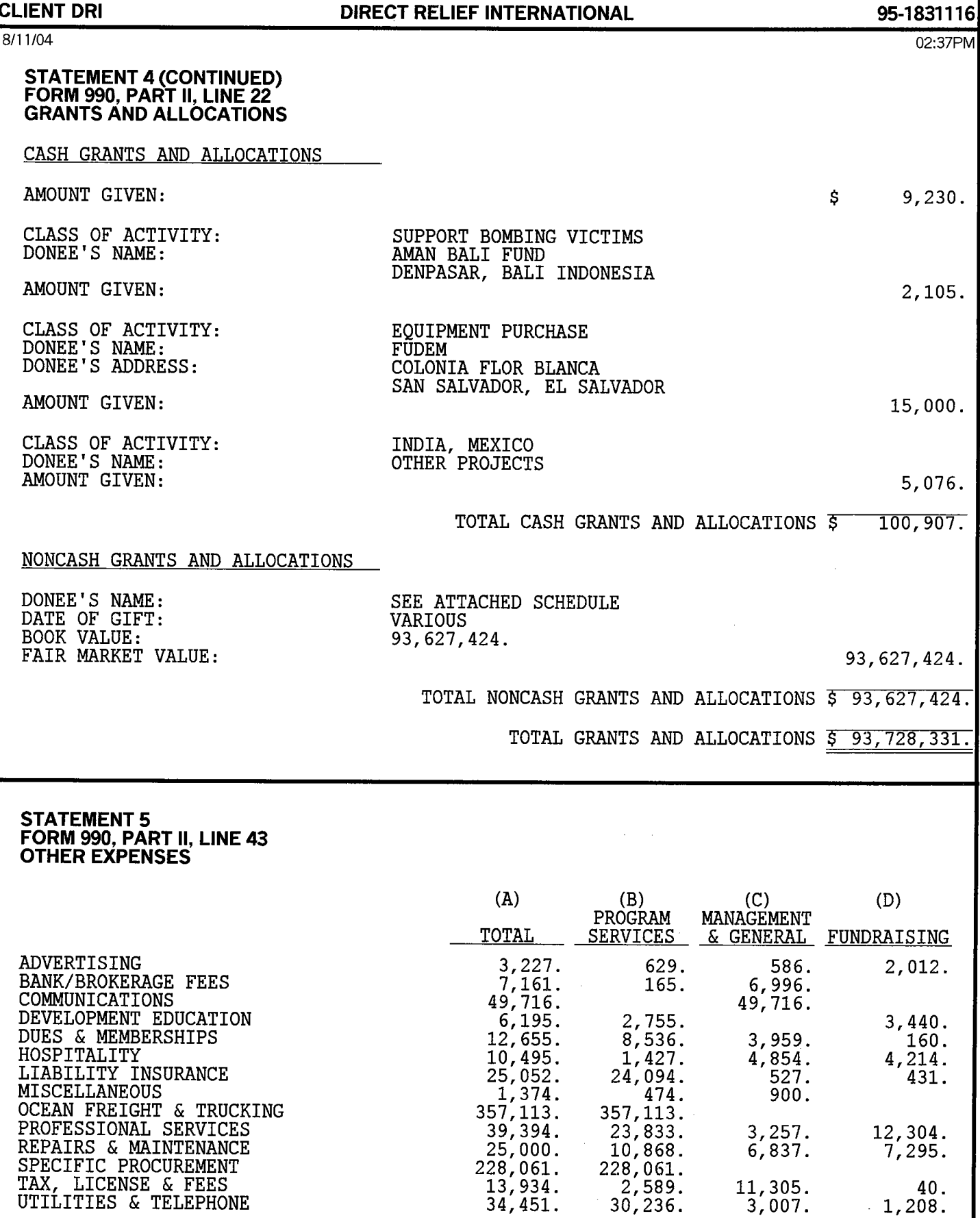

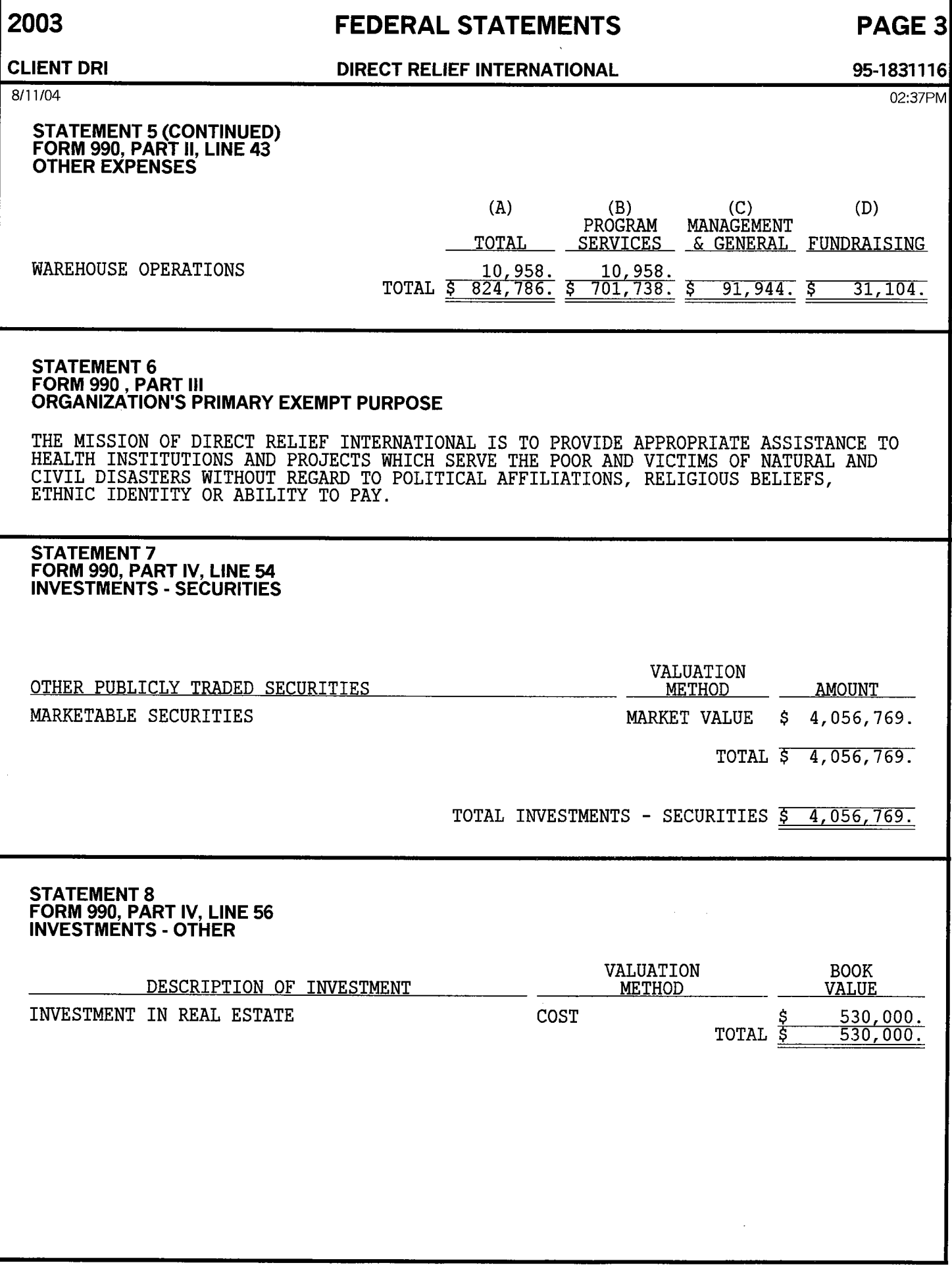

### **FEDERAL STATEMENTS**

### **DIRECT RELIEF INTERNATIONAL**

### 95-1831116

PAGE 4

 $8/11/04$ 

**CLIENT DRI** 

02:37PM

# STATEMENT 9<br>FORM 990, PART IV, LINE 57<br>LAND, BUILDINGS, AND EQUIPMENT

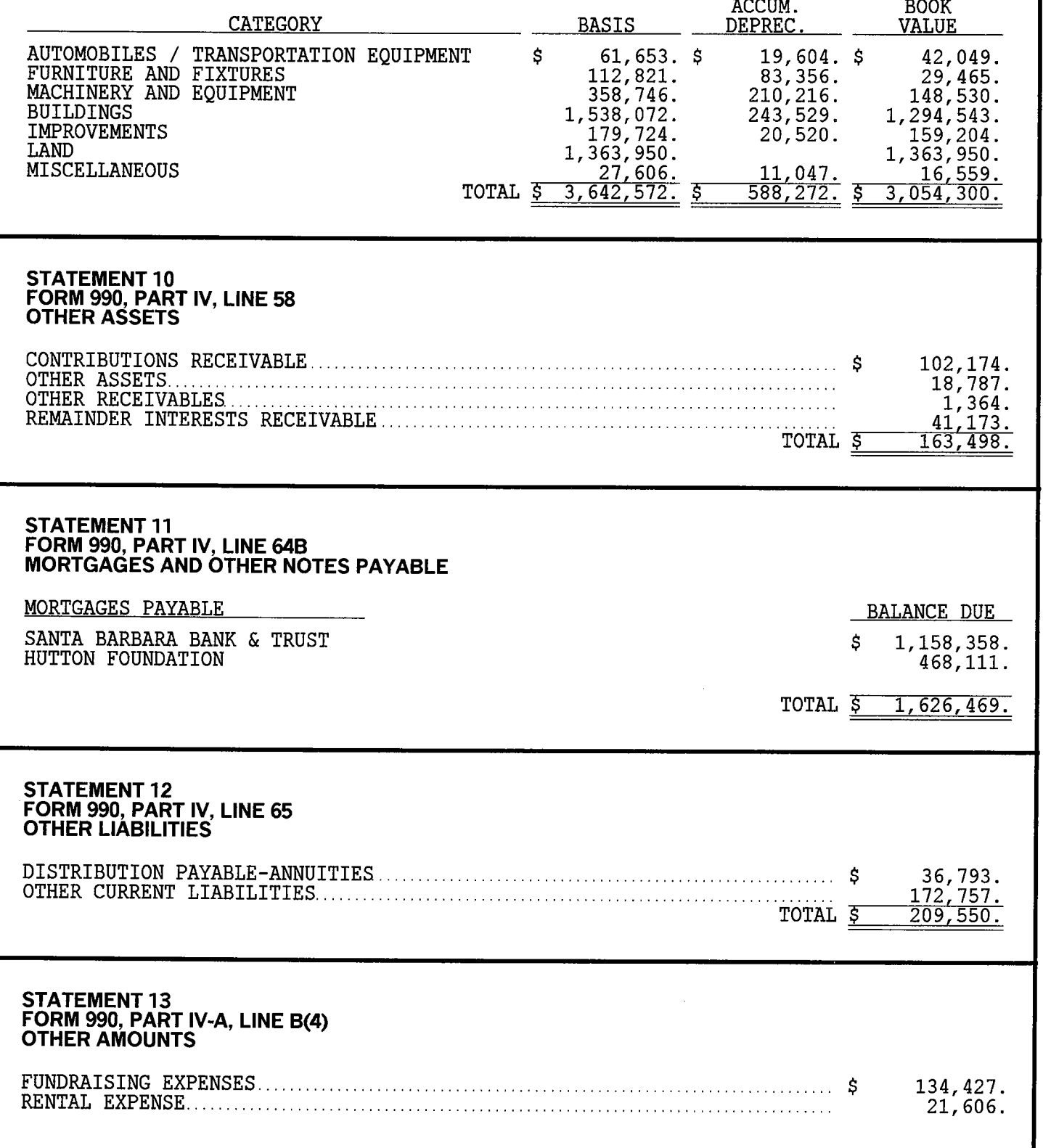

### **FEDERAL STATEMENTS**

## $PAGE$  5

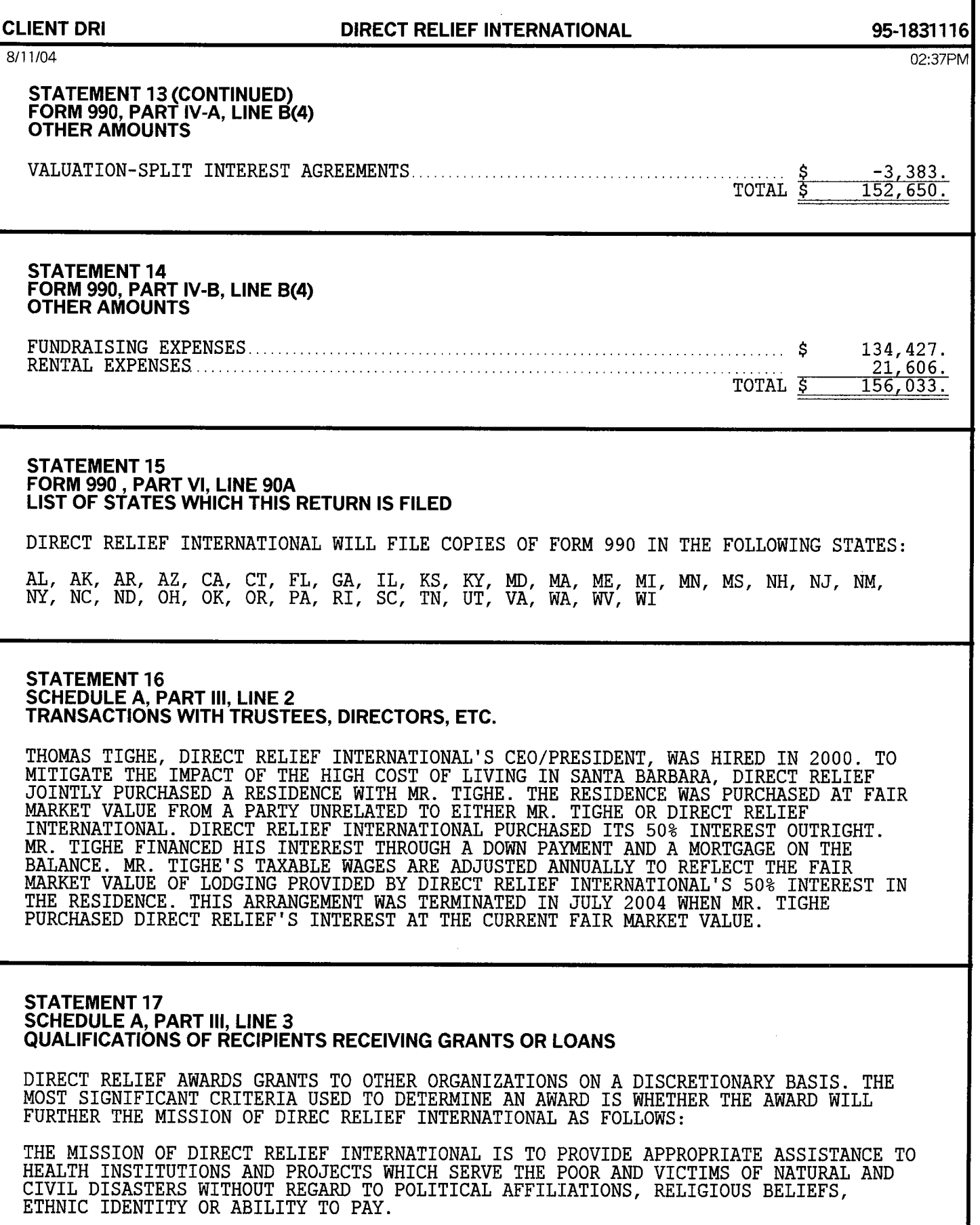

### **FEDERAL STATEMENTS**

### PAGE 6

### **CLIENT DRI**

### **DIRECT RELIEF INTERNATIONAL**

### 95-1831116

8/11/04

02:37PM

# STATEMENT 18<br>SCHEDULE A, PART IV-A, LINE 22<br>OTHER INCOME

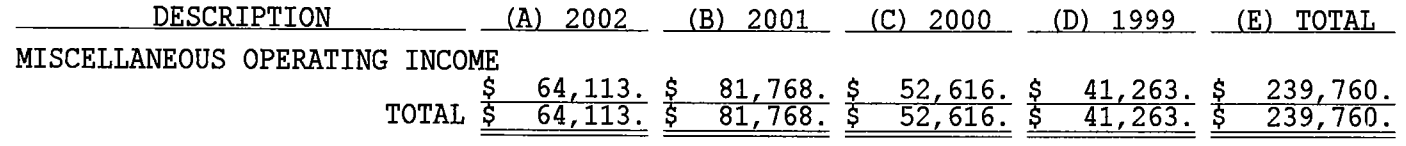

 $\mathcal{L}$ 

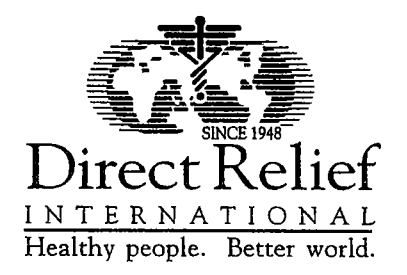

September 19, 2003

### **Resolution 2003-3**

WHEREAS, the Corporation desires to change its Fiscal Year, be it:

RESOLVED, that the Corporation cease using its current fiscal year of January 1 -December 31 and adopt a new fiscal year beginning April 1st and ending the following March 31<sup>st</sup>. The new fiscal year shall commence April 1, 2004. This change in reporting period shall require a one-time short fiscal year covering the period January 1, 2004 through March 31, 2004.

Voted upon and approved by the Board of Directors, with a quorum present, at the Quarterly meeting held on September 19, 2003.

Patricia Halloran, Secretary

info@directrelief.org www.directrelief.org TEL: 805.964.4767 FAX: 805.681.4838 27 S. LA PATERA LANE SANTA BARBARA, CA 93117-3214

÷

#### $7.$ **MISCELLANEOUS**

Maintenance of Articles and Bylaws. The Corporation shall keep in its principal office  $7.1$ in the State of California the original or a copy of its Articles of Incorporation and of these Bylaws as amended to date.

 $7.2$ **Endorsement of Documents: Contracts.** The Board of Directors, through the Executive Committee, may authorize any officer or officers, or agent or agents, to enter into any contract or execute any instruments in the name of and on behalf of the Corporation and such authority may be general or confined to specific instances and, unless so authorized by the Board of Directors, through the Executive Committee, no officer, agent, or other person shall have any power or authority to bind the Corporation by any contract or engagement or to pledge its credit or to render it liable for any purpose or to any amount.

Representation of Shares of Other Corporations. The Chairman or any other officer or  $7.3$ officers authorized by the Board or the Chairman are each authorized to vote, represent and exercise on behalf of the Corporation any rights incidental to any and all shares of any other corporation or corporations standing in the name of the Corporation. The authority herein granted may be exercised either by any such officer in person or by any other person authorized to do so by proxy or power of attorney duly executed by said officer.

7.4 **Construction and Definitions.** Unless the context otherwise requires, the general provisions, rules of construction and definitions contained in the General Provisions of the California Nonprofit Corporation Law and in the California Nonprofit Public Benefit Corporation Law shall govern the construction of these Bylaws.

Amendments. These Bylaws may be amended or repealed and new Bylaws may be adopted  $7.5$ only by a majority of the Directors present at any meeting at which a quorum is present, if at least two (2) days' written notice is given of the intention to amend, repeal, or adopt new Bylaws at such meeting; provided, however, that these Bylaws shall not be amended in a manner that would make any provision hereof inconsistent with the nonprofit, tax exempt character and status of this Corporation.

Fiscal Year. The fiscal year of the Corporation shall be the calendar year. 7.6

(Balance of this page intentionally left blank.)

Ţ

Ņ

9

### AMENDED AND RESTATED BYLAWS

Ĭ,

 $\ddot{\Sigma}$ 

 $\frac{1}{2}$ 

Í

 $\int_{\Delta}$ 

# DIRECT RELIEF INTERNATIONAL,<br>a California nonprofit public benefit corporation

 $\bar{\mathbf{y}}$ 

 $\frac{1}{2}$ 

 $\frac{1}{3}$ 

December 3, 1999

 $\mathbf{I}$ 

#### **CERTIFICATE OF SECRETARY**

### I, PAUL RIEMENSCHNEIDER, do hereby certify that:

I am the duly elected and acting Secretary of DIRECT RELIEF INTERNATIONAL, a 1. California nonprofit public benefit Corporation;

The foregoing Amended and Restated Bylaws, consisting of ten (10) pages, constitute the  $\overline{2}$ . Bylaws of said Corporation, as unanimously adopted by action of the Board of Directors of the Corporation at a duly held meeting on December 11, 1998; and

The foregoing Bylaws have not been further amended since the date of that meeting, and  $3.$ remain in full force and effect as of the date of this Certificate.

IN WITNESS WHEREOF, the undersigned has executed this Certificate on the date set forth below.

Date

î

Ą,

Paul Riemenschneider

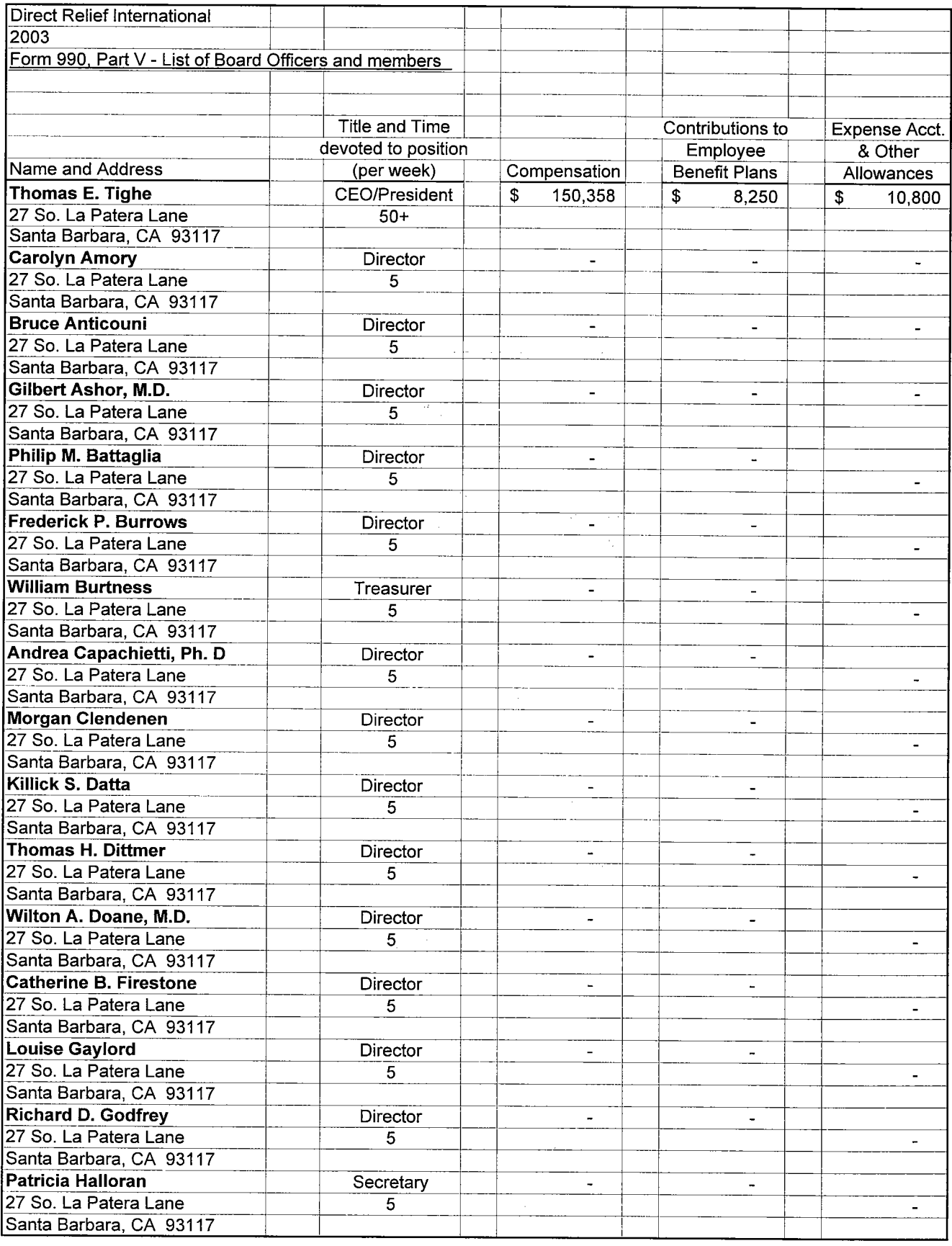

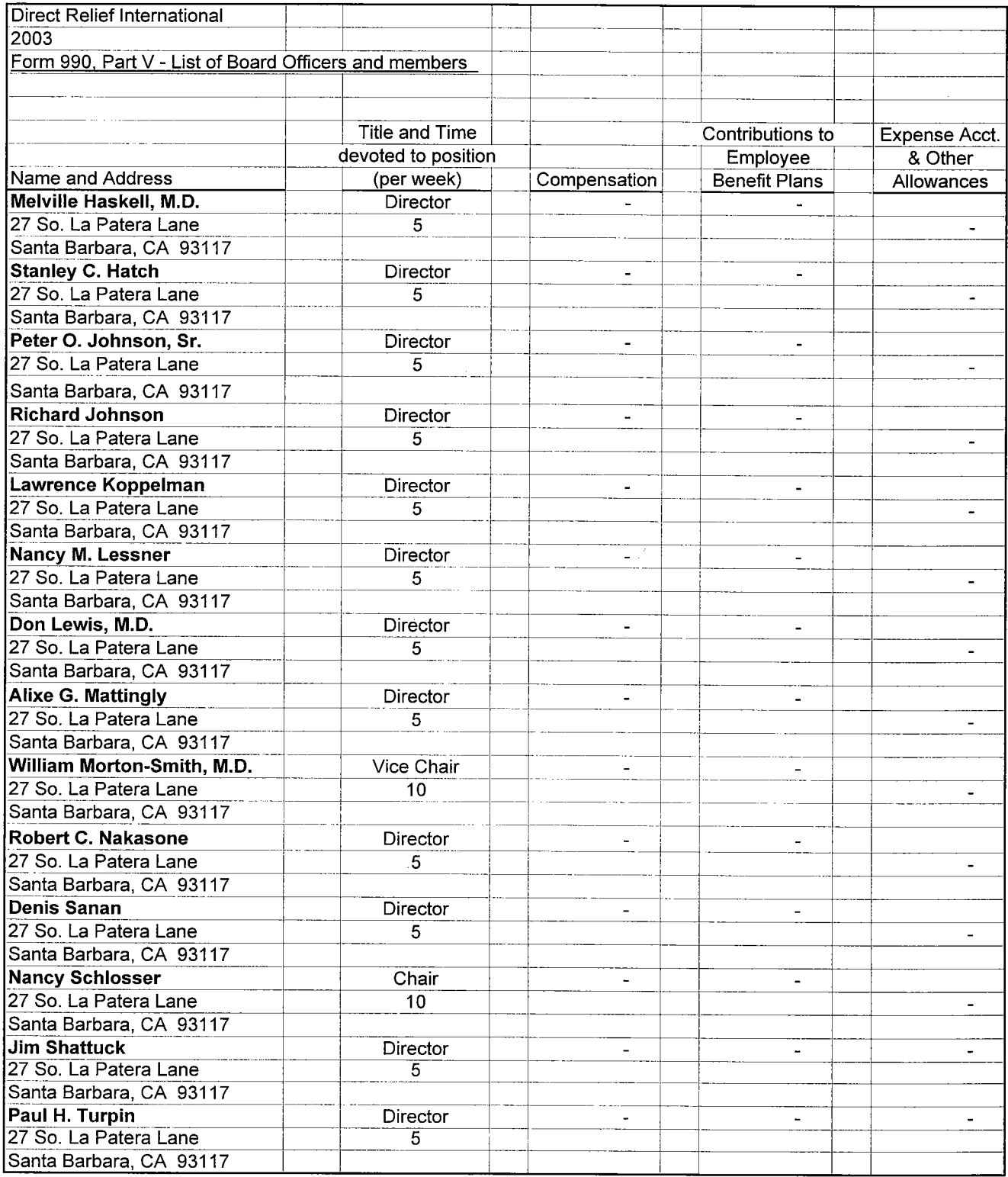

 $\hat{\mathcal{A}}$ 

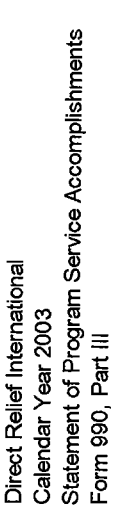

Program Service Accomplishments:

natural disasters, war, and civil unrest. We work to strengthen indigenous health efforts of our international partners Direct Relief's mission is to improve the health of people living in developing countries and those who are victims of by providing essential material resources - medicines, supplies and equipment.

organization. A course of treatment is the recommended regimen by a manufacturer; for medicines treating a chronic condition or for an ongoing therapy (such as birth control), a one year supply is considered one course of treatment. People served is calculated based on the courses of treatment provided in an assistance shipment to a partner

Ō

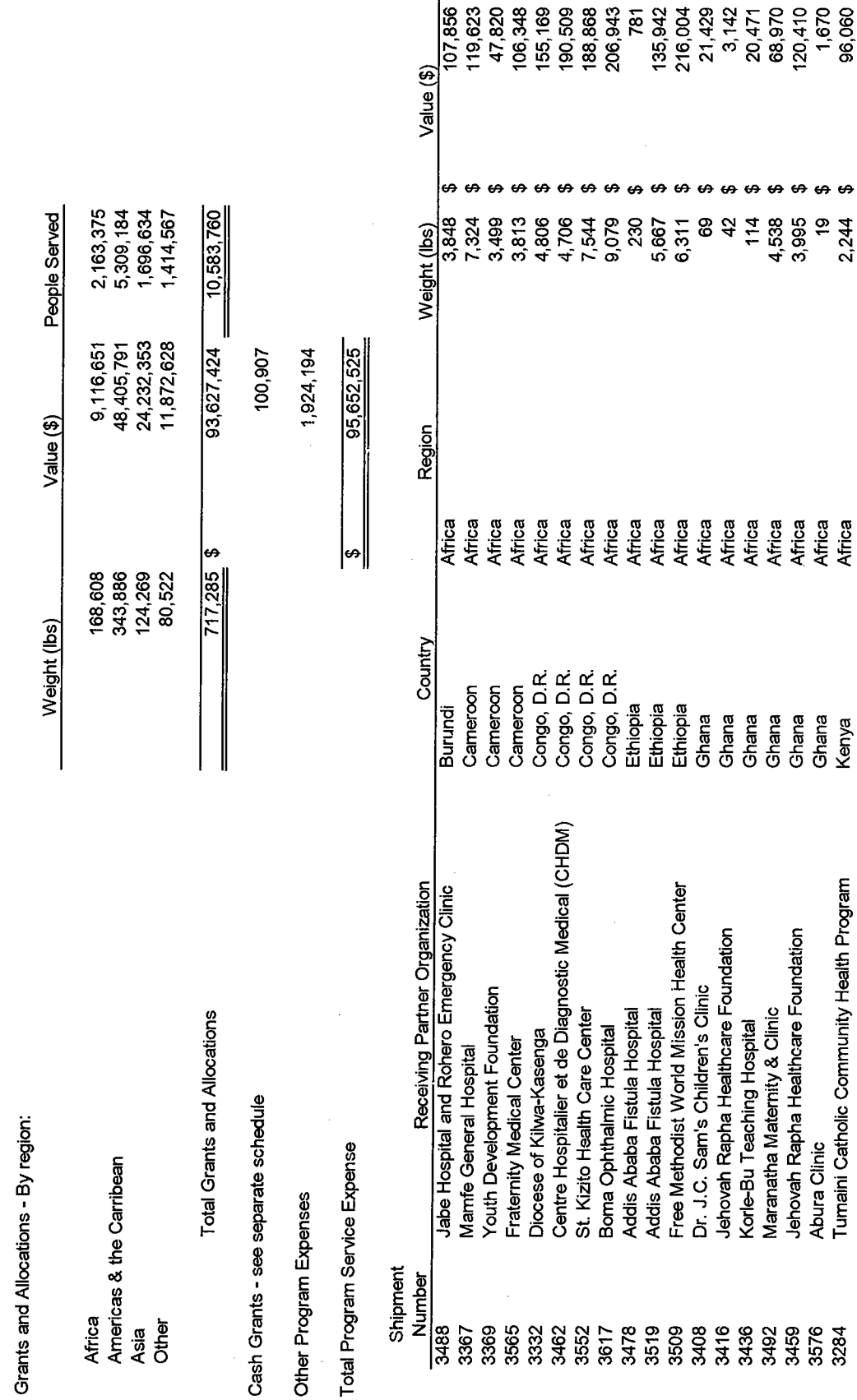

FEIN: 95-1831116

Statement 20 Page 1 of 7

Africa<br>Africa

Ghana Kenya

Tumaini Catholic Community Health Program

Abura Clinic

3576<br>3284

2,244

\$,

|<br>|426<br>|<br>|636,524<br>|636,89

People Served

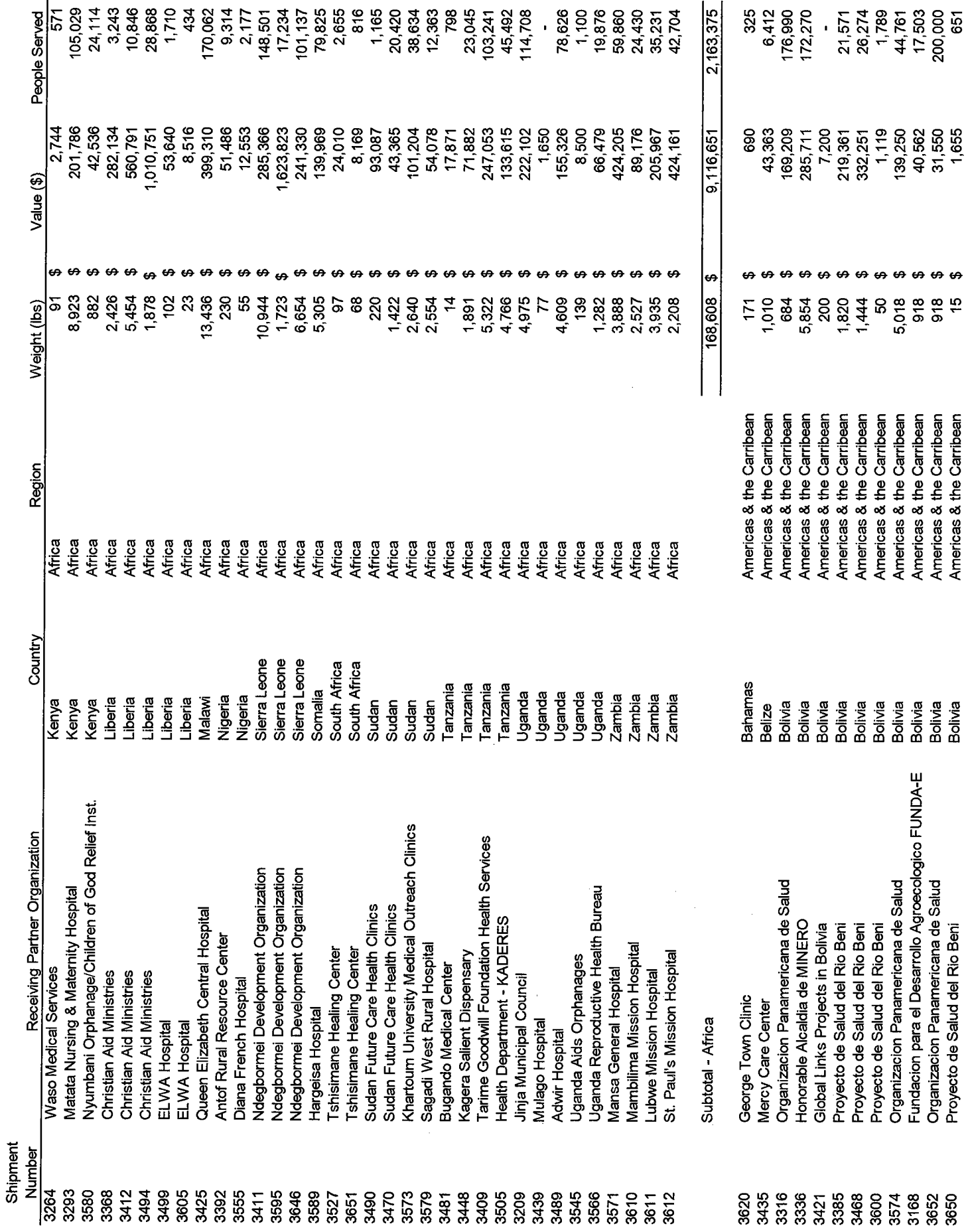

Statement 20 Page 2 of 7

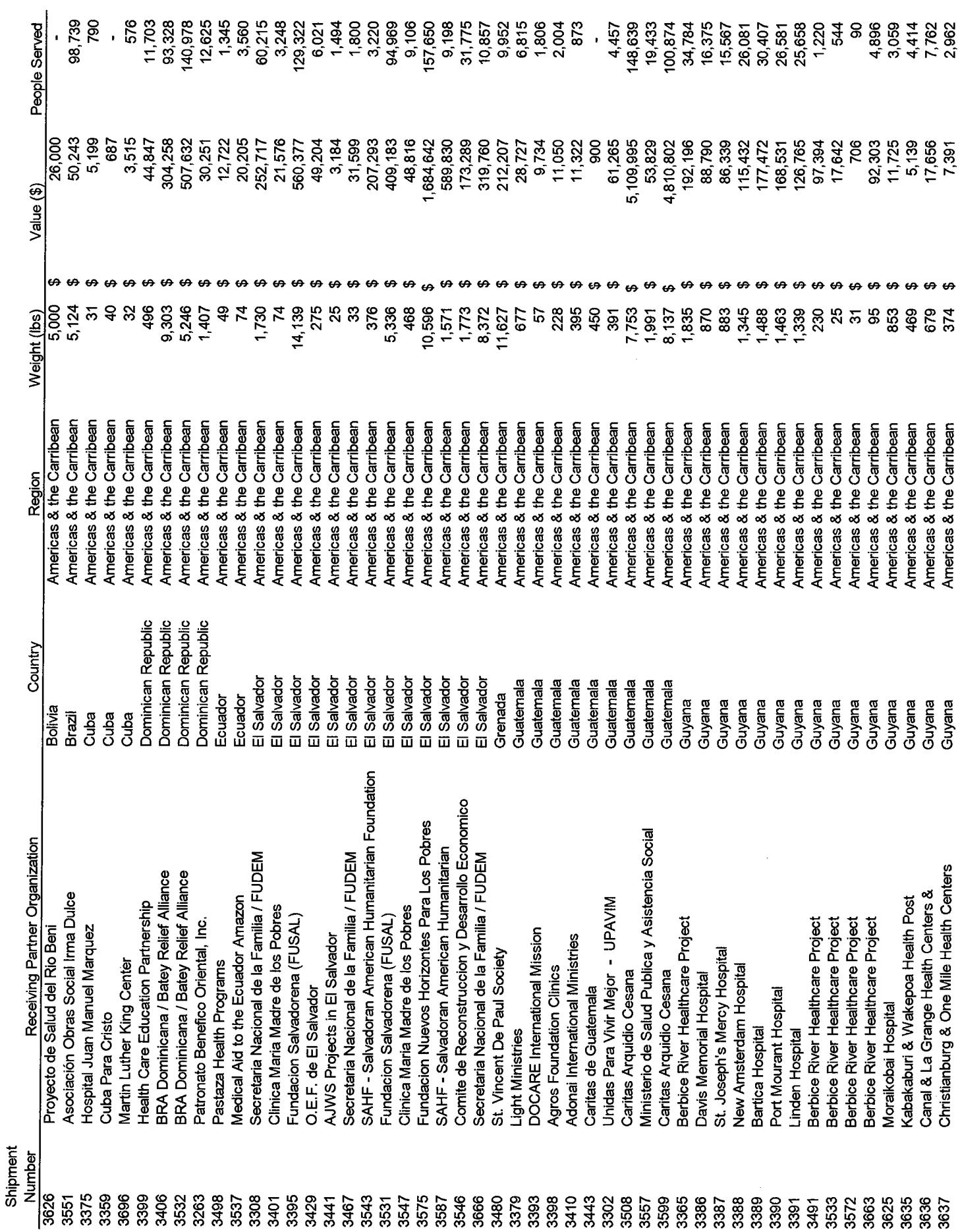

Statement 20 Page 3 of 7

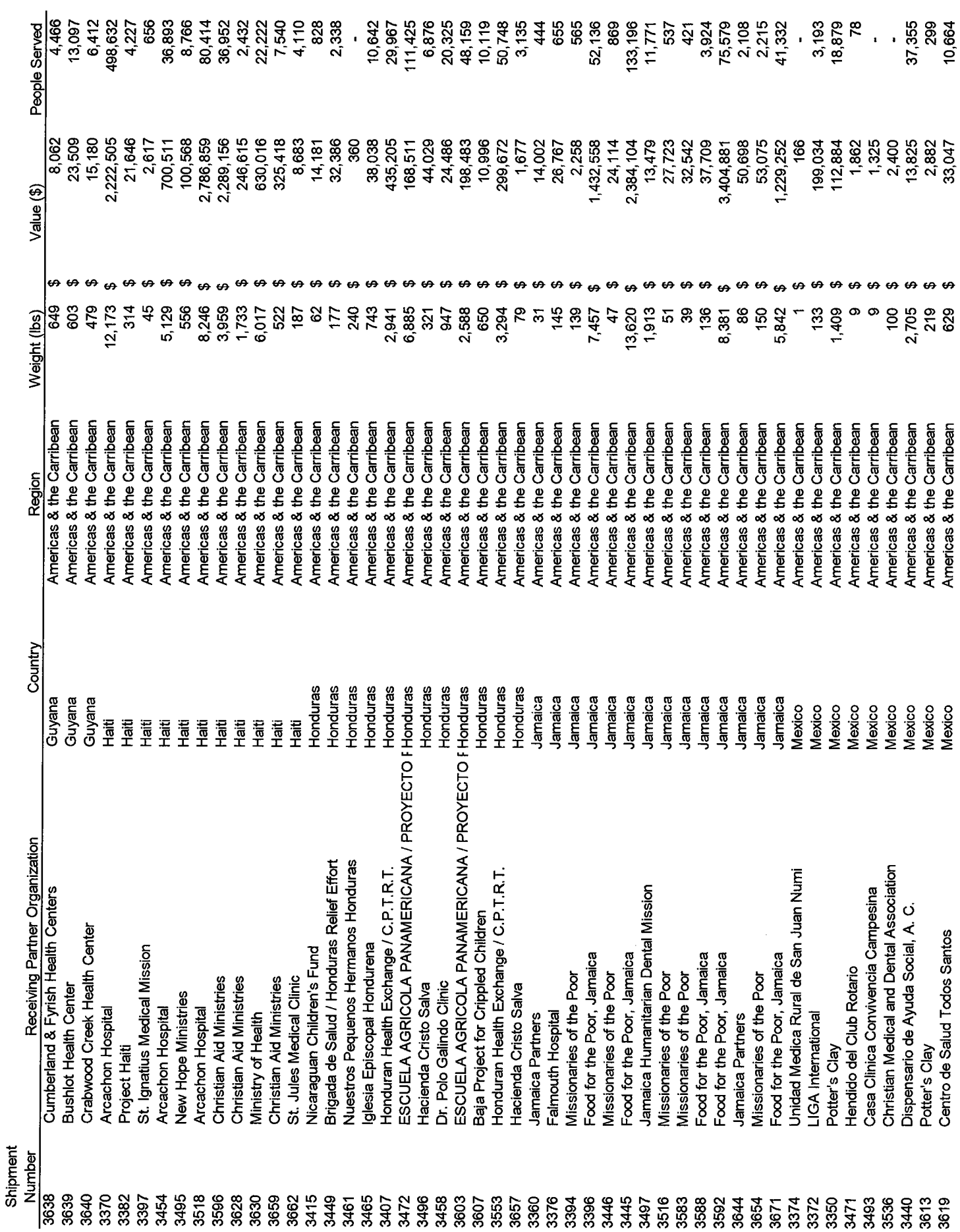

Statement 20 Page 4 of 7

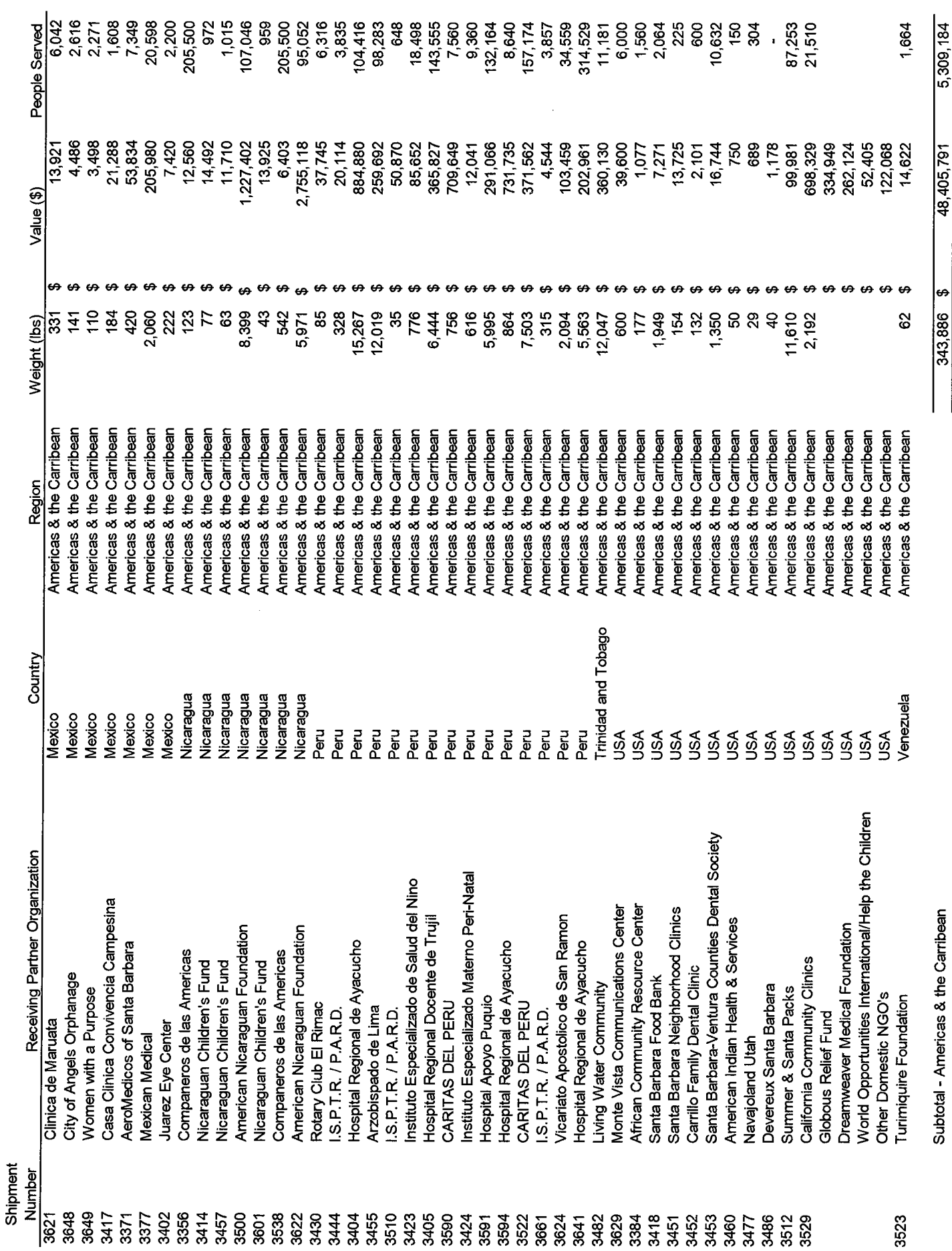

Statement 20 Page 5 of 7

 $\overline{a}$ 

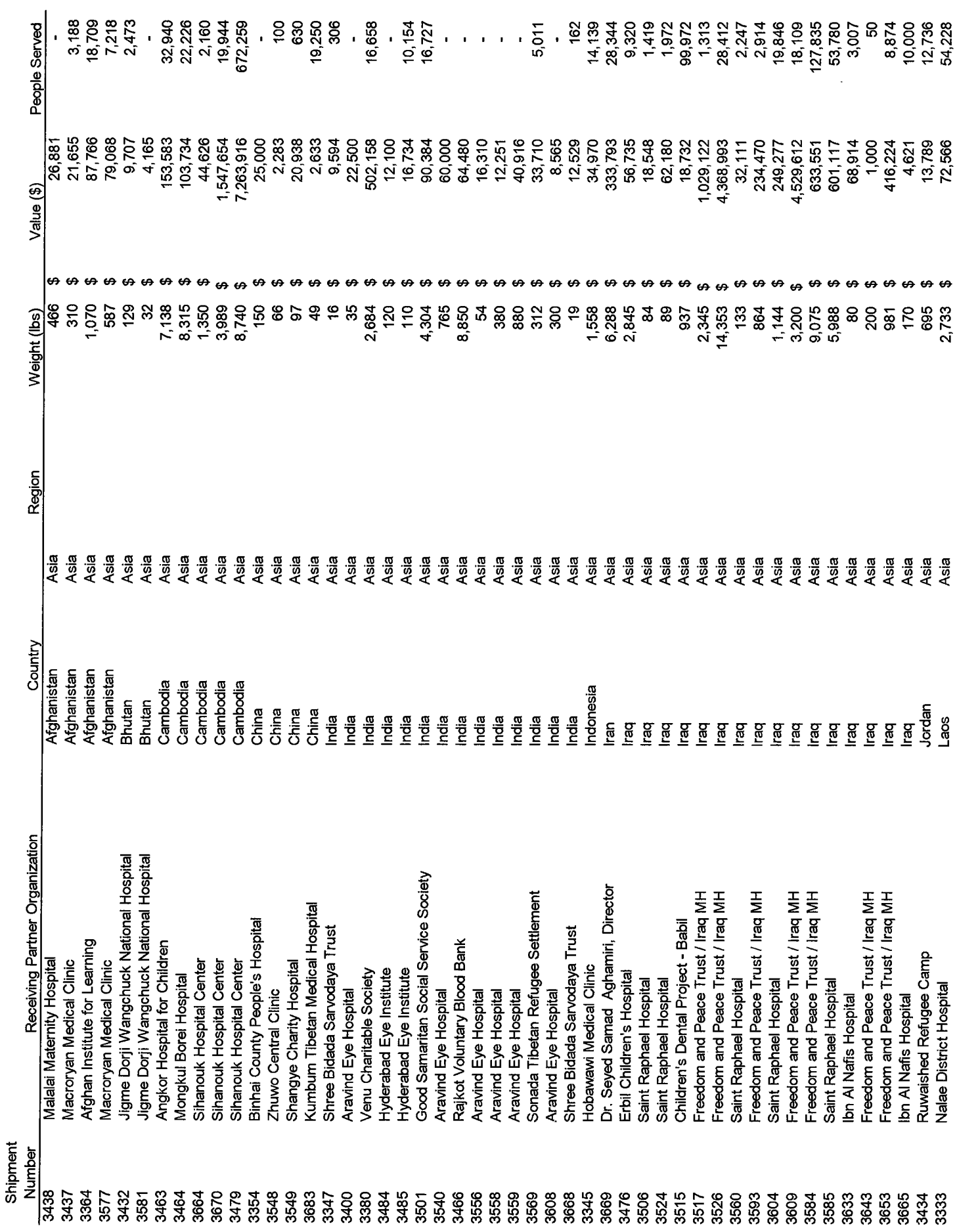

Statement 20 Page 6 of 7

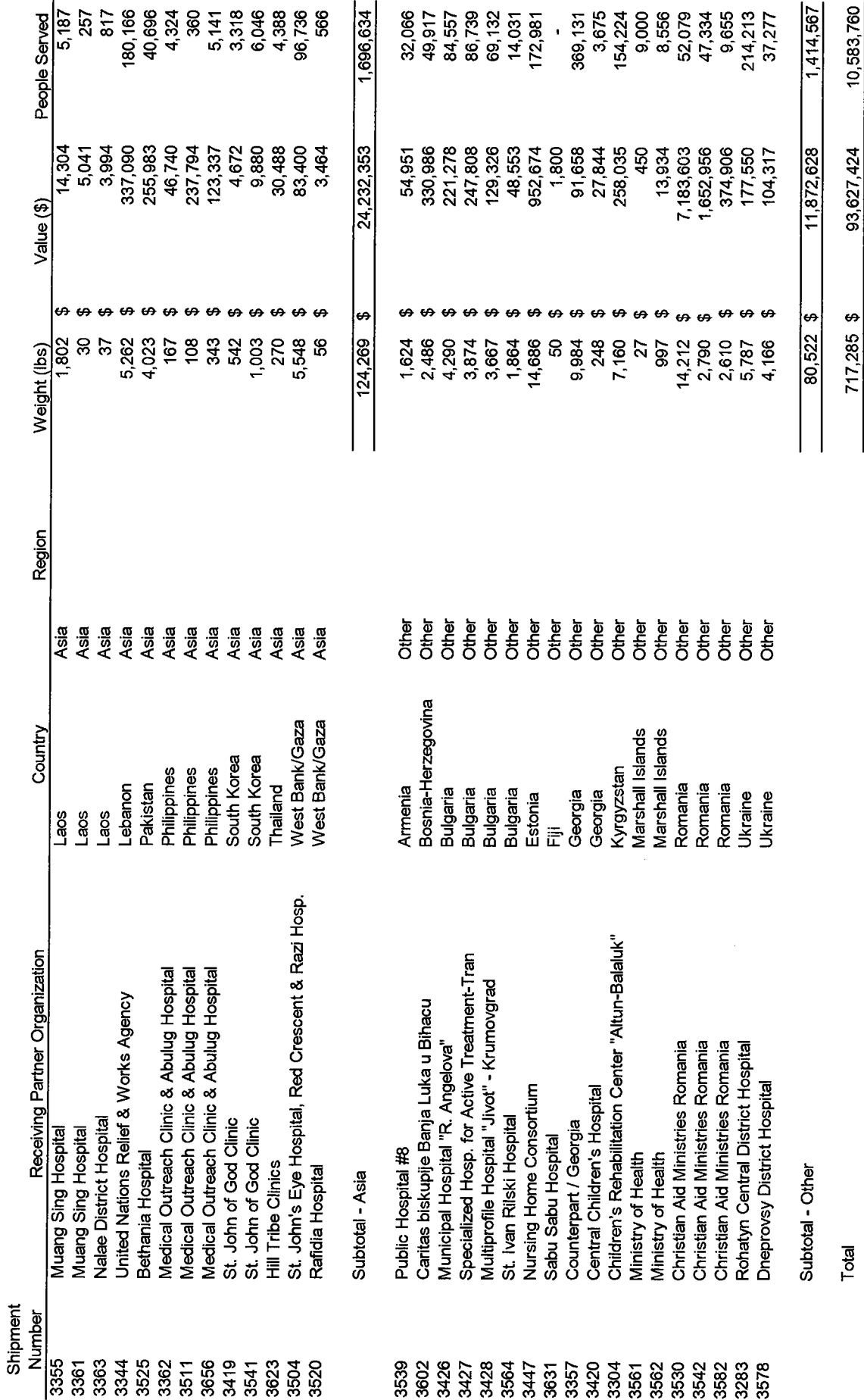

Statement 20 Page 7 of 7

 $\frac{1}{\sqrt{2}}$ 

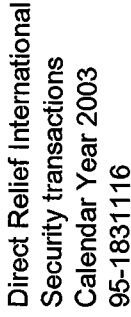

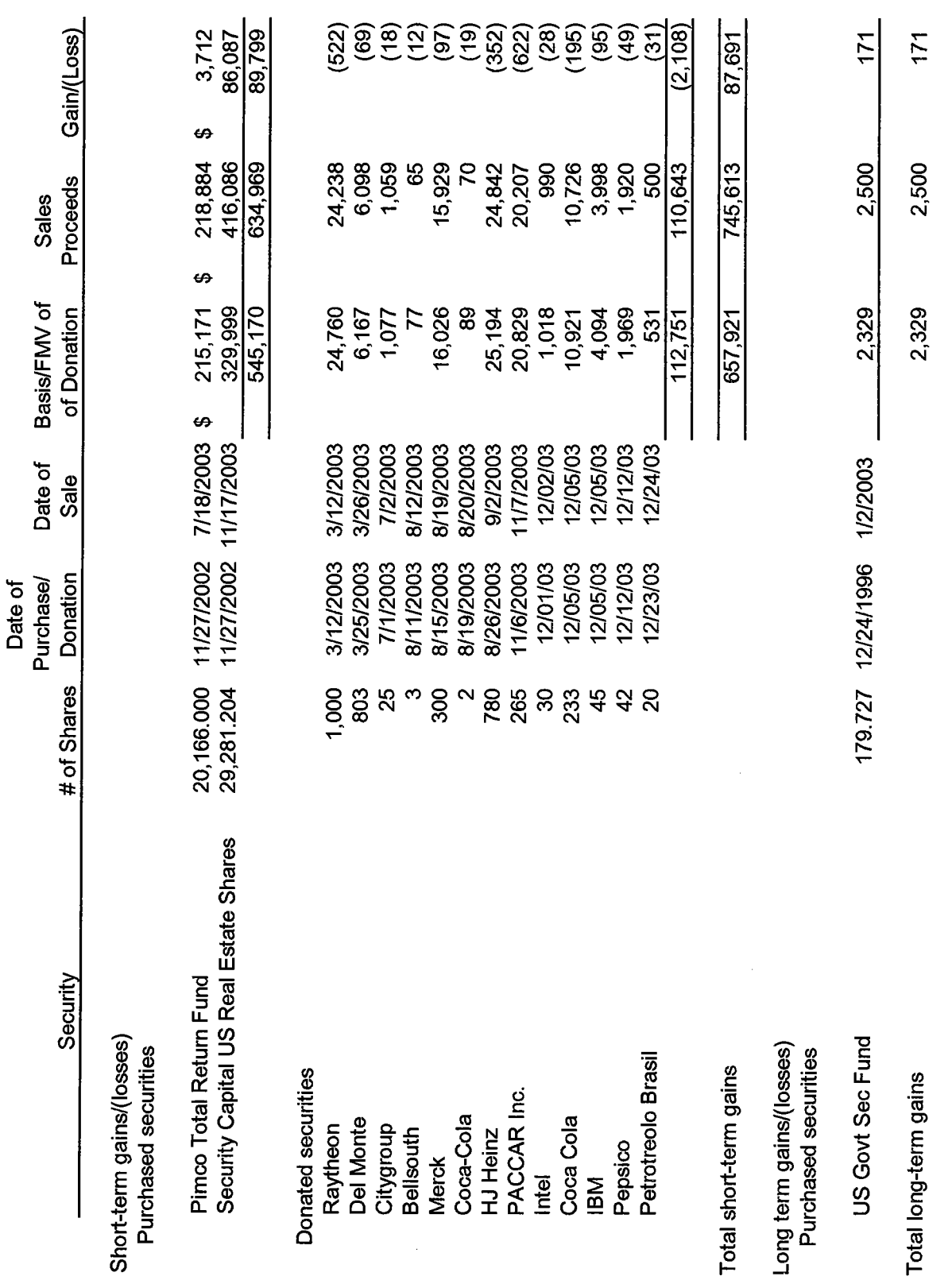

87,863

748,113 \$

 $\frac{1}{10}$  660,250 \$

Total gains from the sale of securities

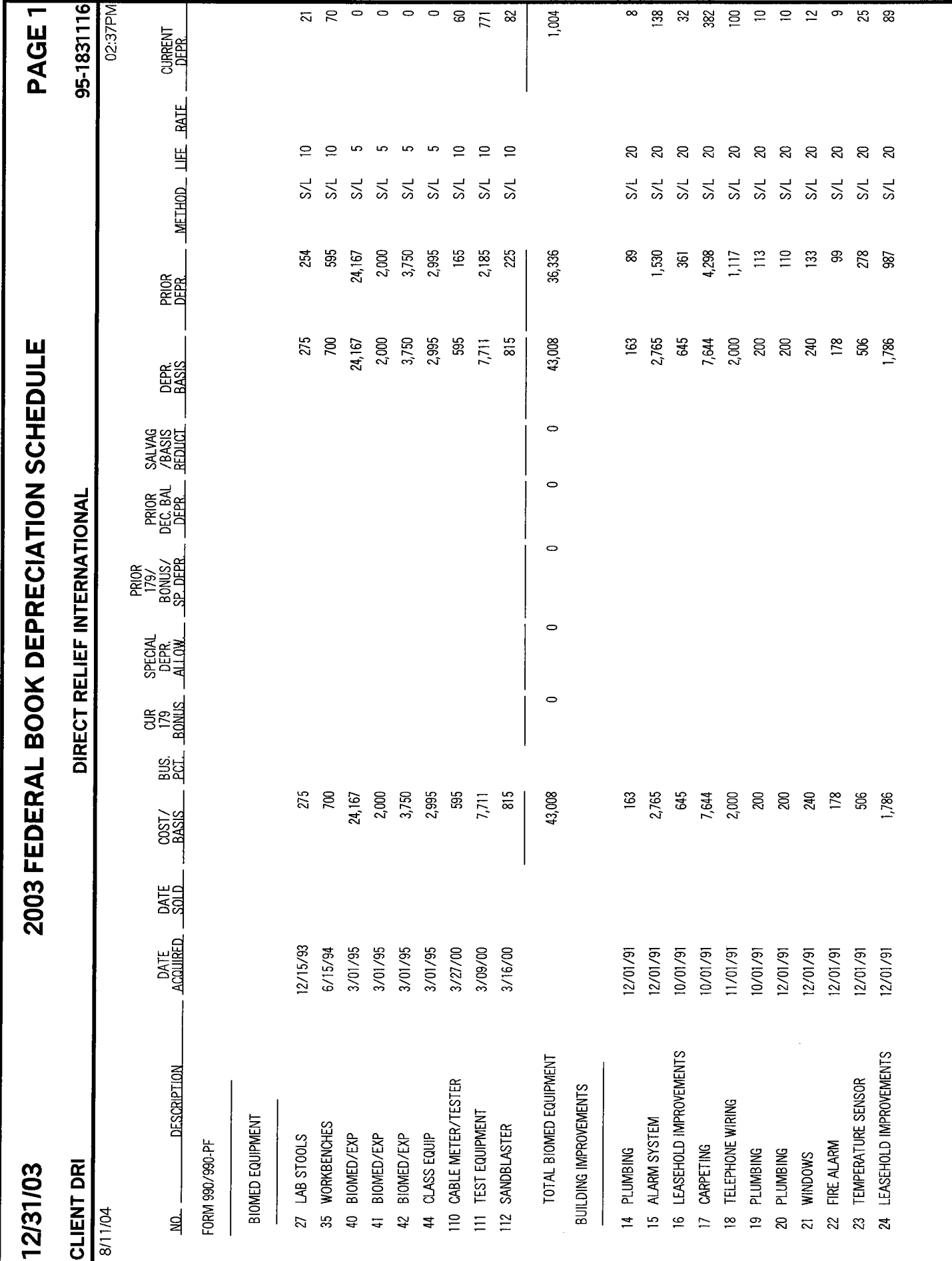

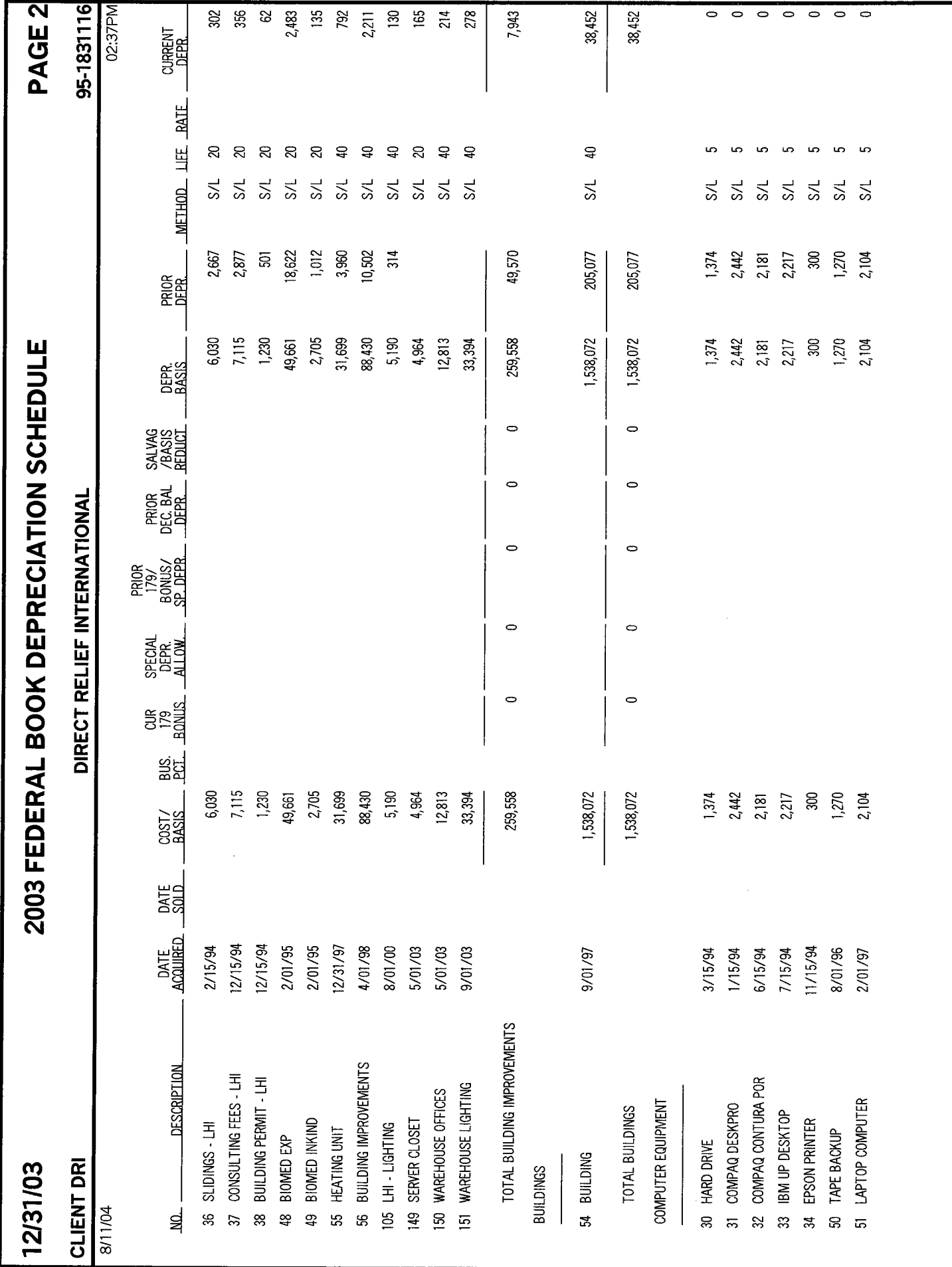

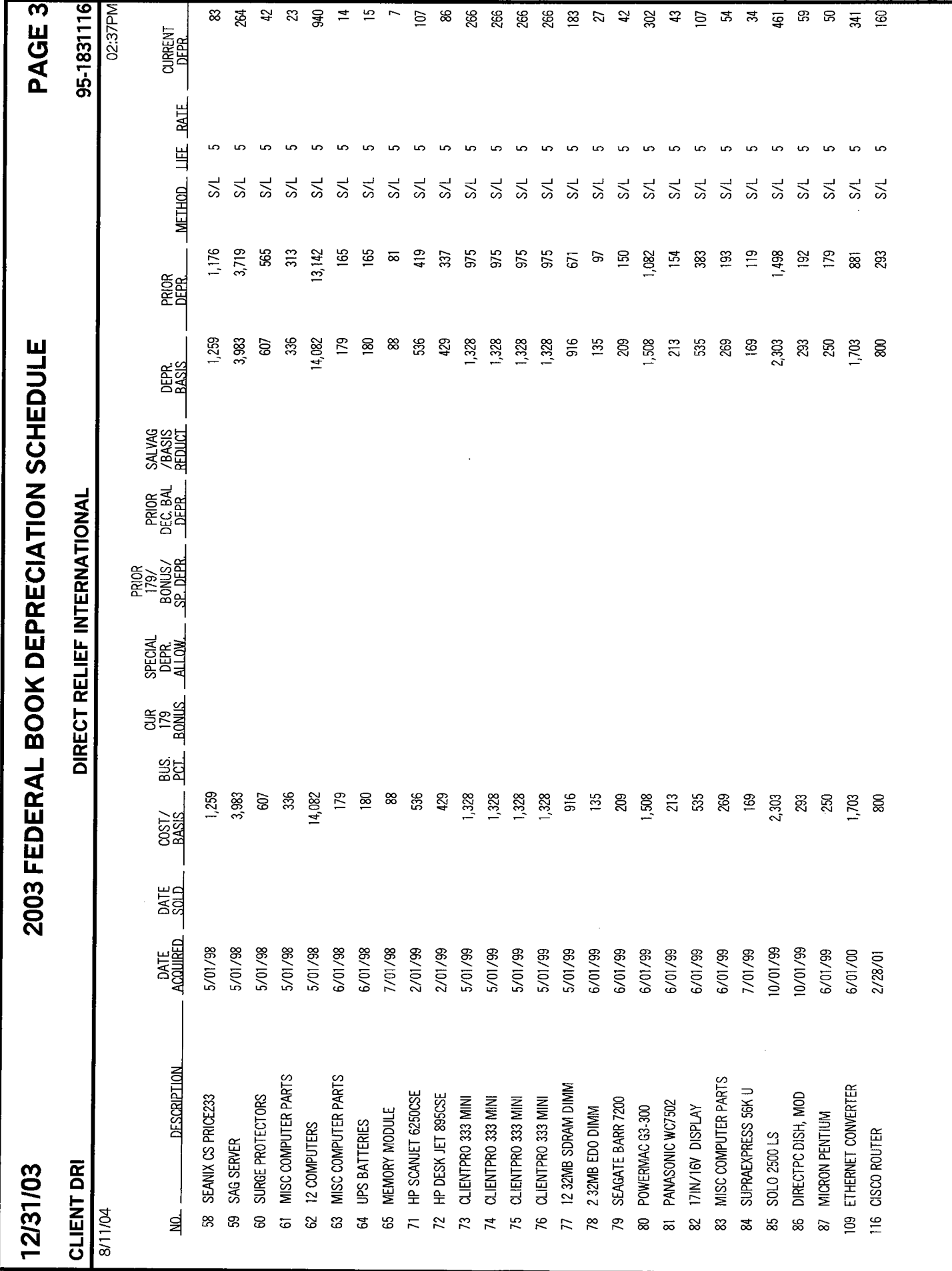

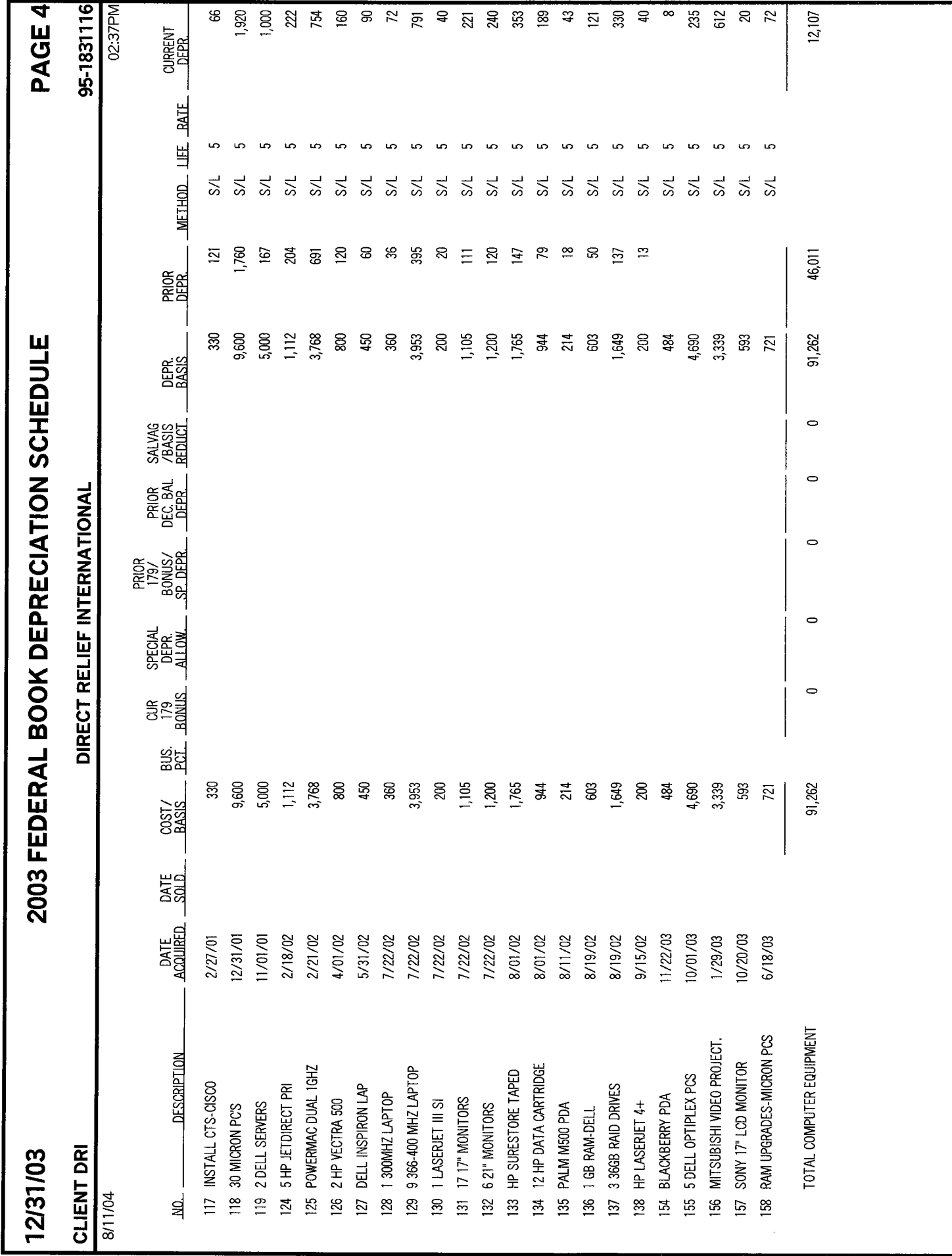

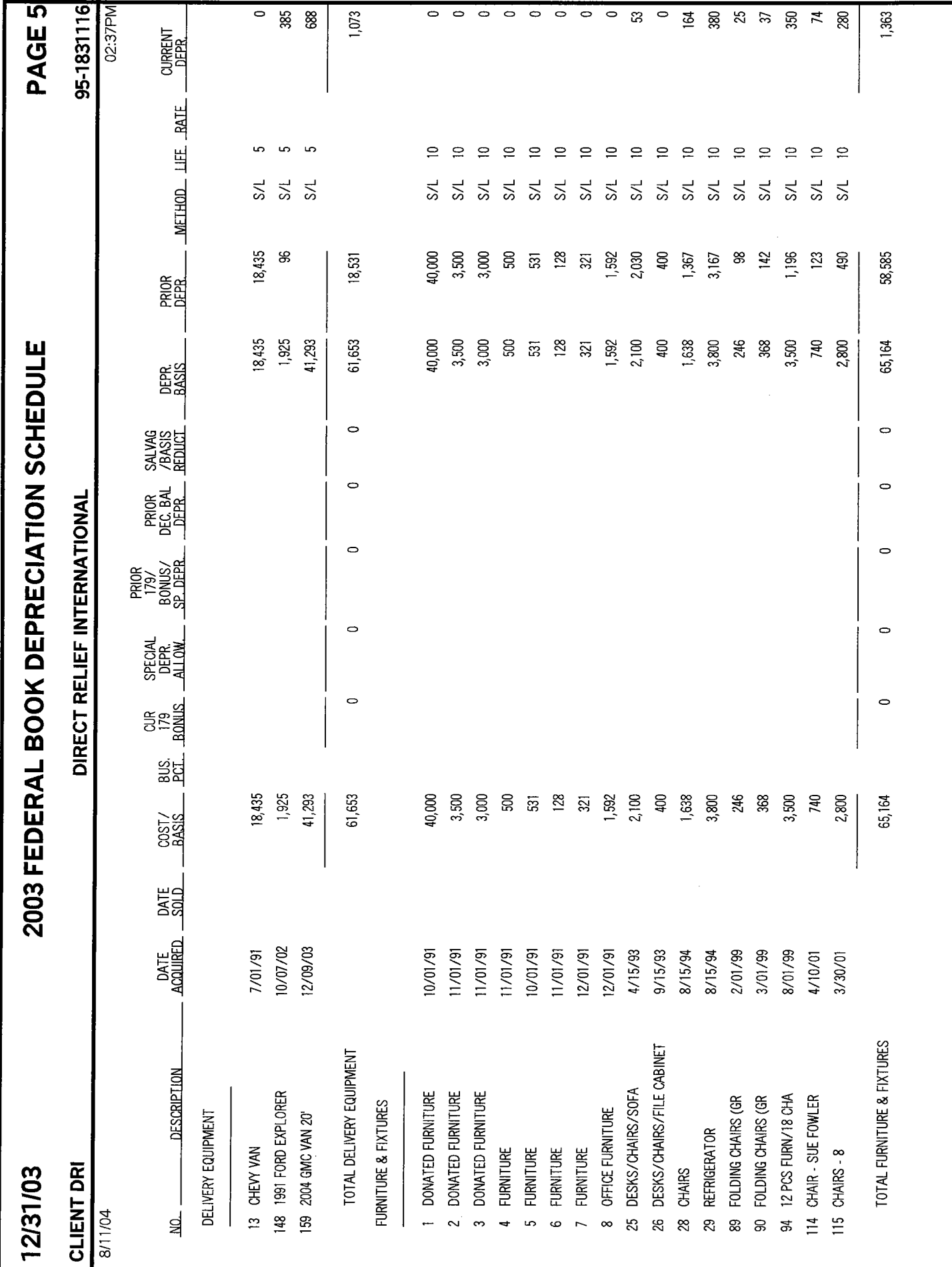

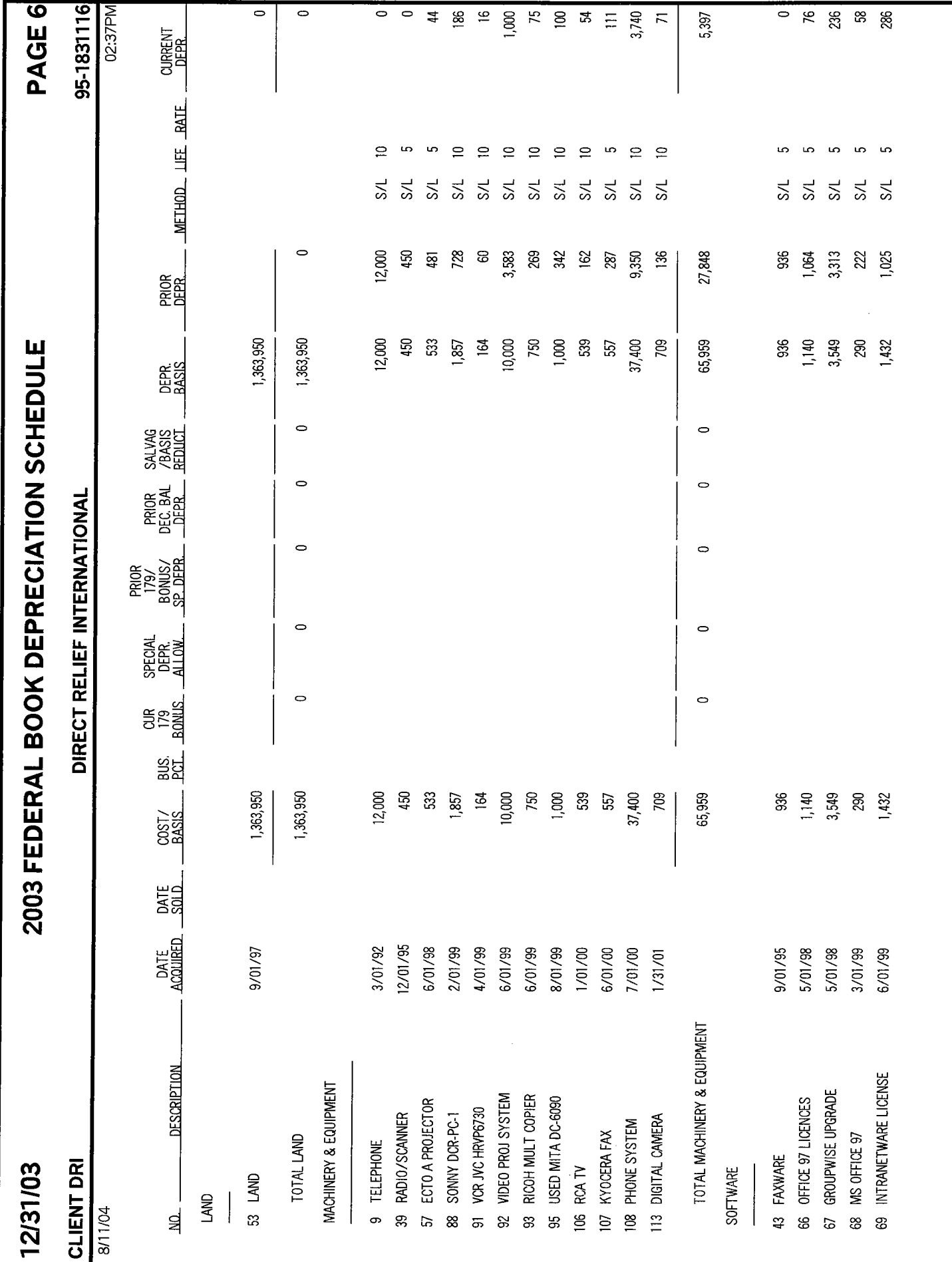

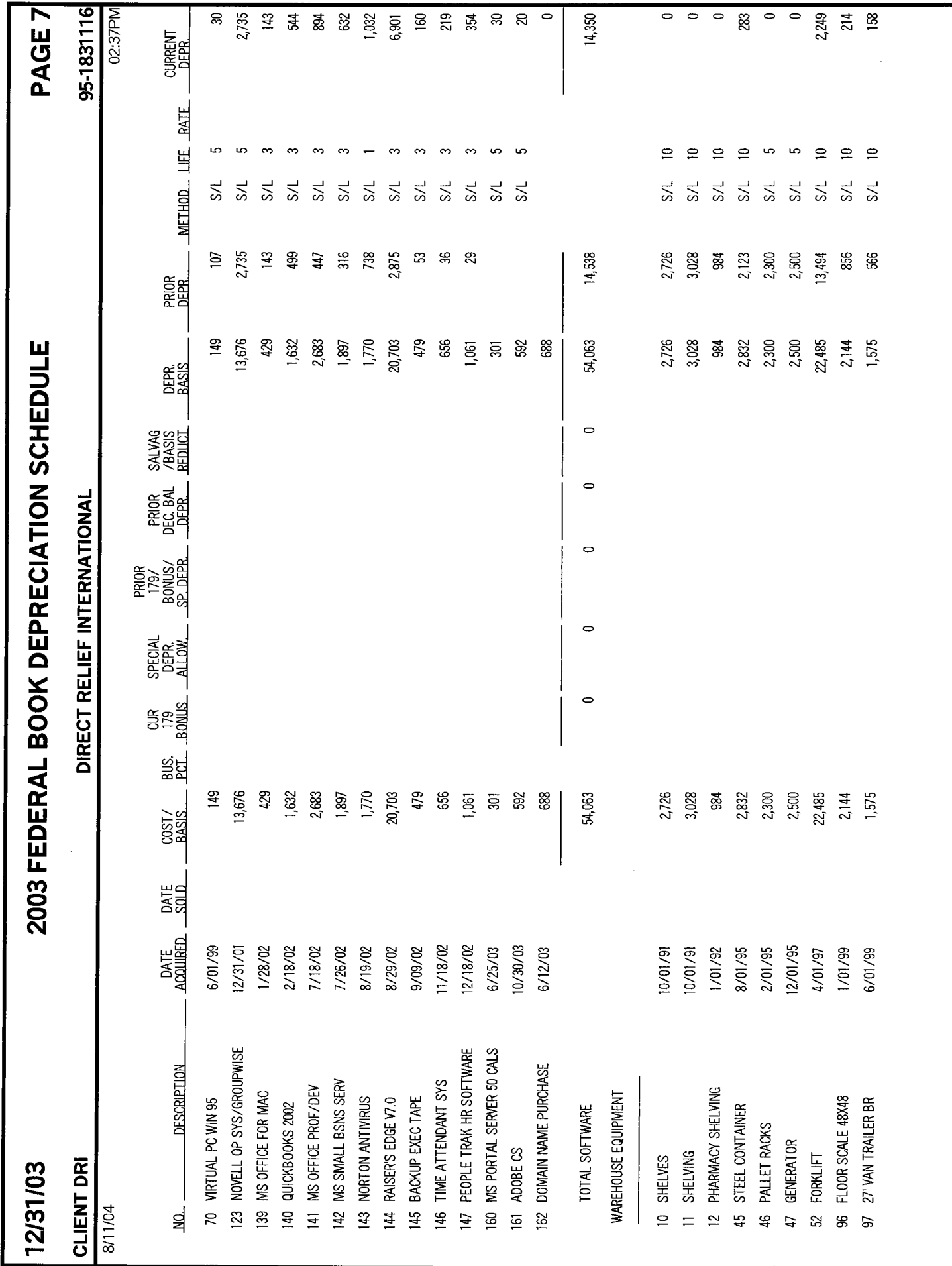

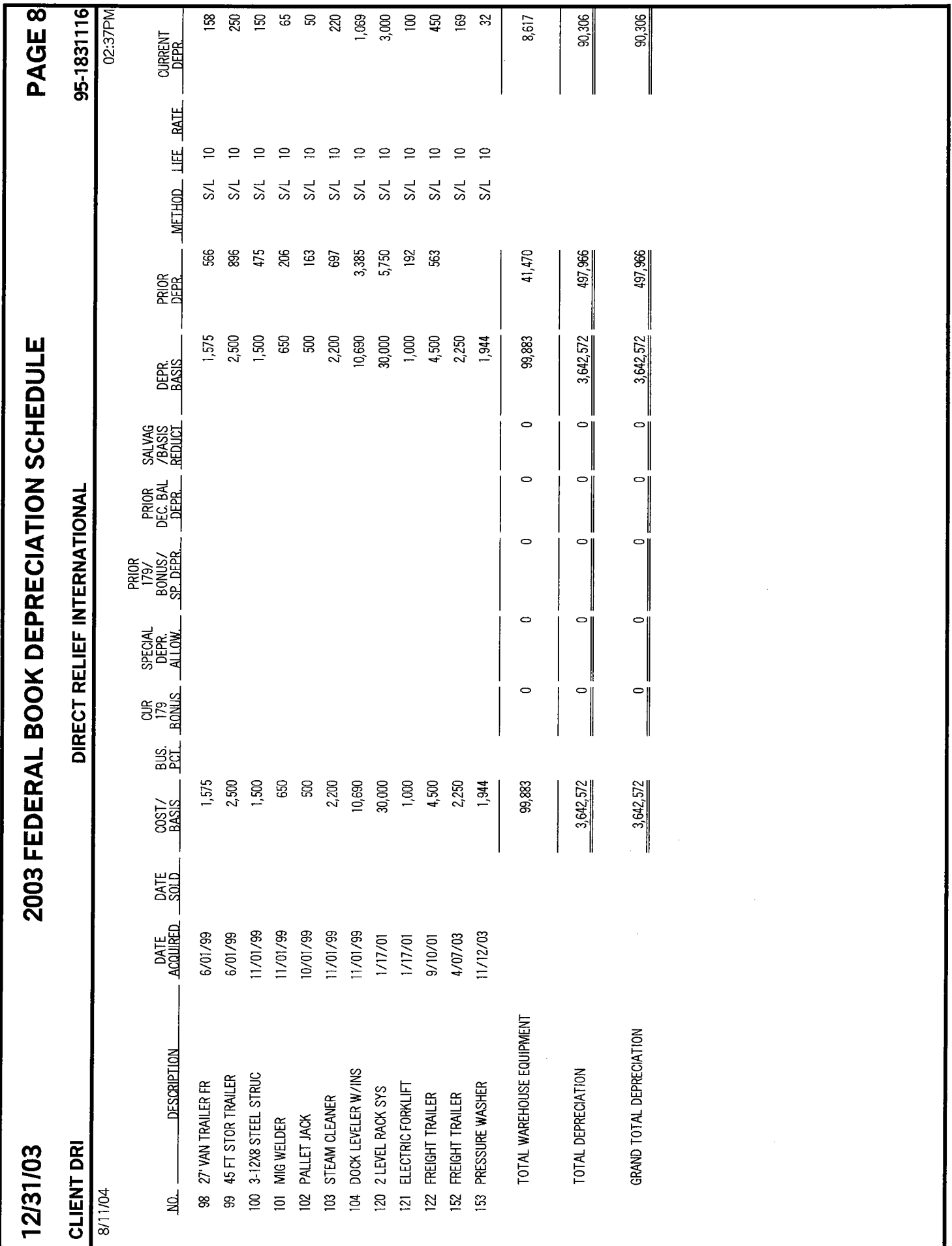